## **PAVIENIŲ ŽEMĖS PAVIRŠIAUS TAŠKŲ AUKŠČIŲ SISTEMOS KEITIMAS**

Pavienių žemės paviršiaus taškų aukščiams perskaičiuoti sukurtos trys kompiuterinės programos:

**xyH772BLH07** – skirta žemės paviršiaus taškų aukščių sistemai keisti kai žinomos taškų LKS 94 plokštuminės koordinatės (1.1–1.3 pav.),

**BLH772xyH07** – skirta žemės paviršiaus taškų aukščių sistemai keisti kai žinomos taškų LKS 94 elipsoidinės koordinatės (1.4–1.5 pav.),

**BAS772LAS07** – Web aplikacija, skirta žemės paviršiaus taškų aukščių sistemai keisti kai žinomos taškų LKS 94 elipsoidinės arba plokštuminės koordinatės (1.6–1.8 pav.).

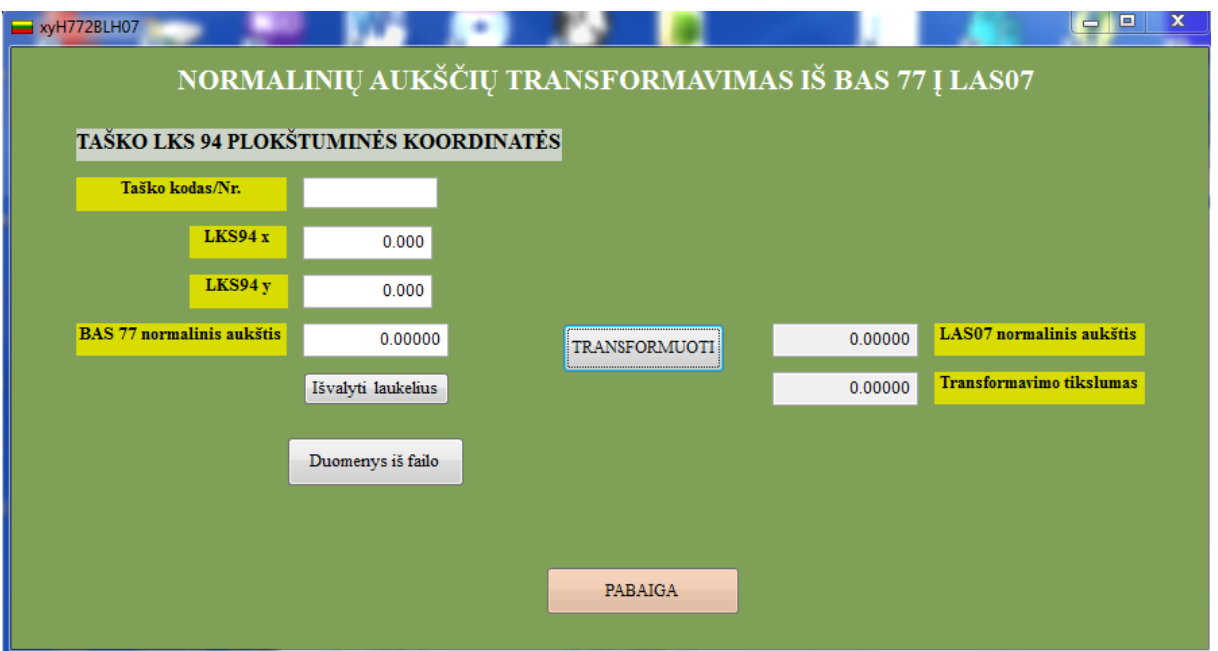

**1.1 pav.** Kompiuterinės procedūros *xyH772BLH07* pagrindinis langas pavienių žemės paviršiaus taškų aukščių sistemai keisti kai žinomos taškų LKS94 plokštuminės koordinatės

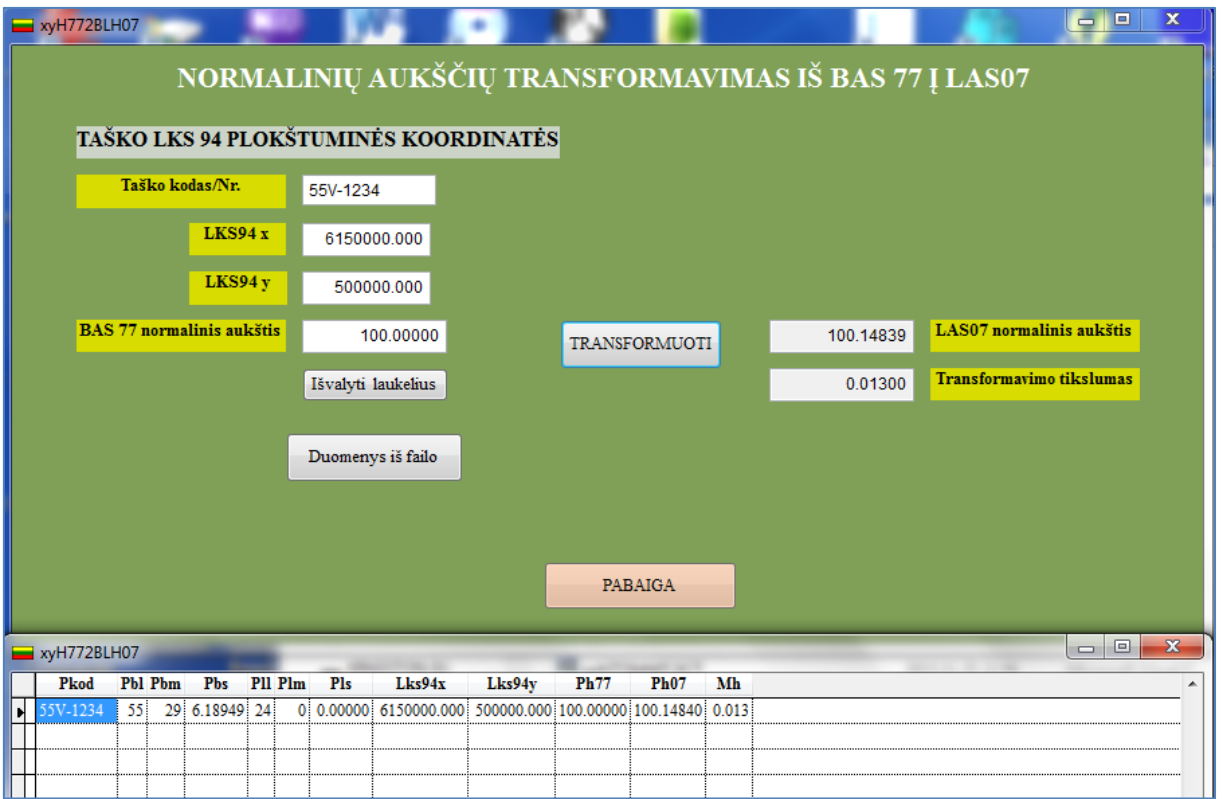

**1.2 pav.** Kompiuterinės procedūros *xyH772BLH07* pagrindinis langas pavienių žemės paviršiaus taškų aukščių sistemai keisti kai žinomos taškų LKS94 plokštuminės koordinatės

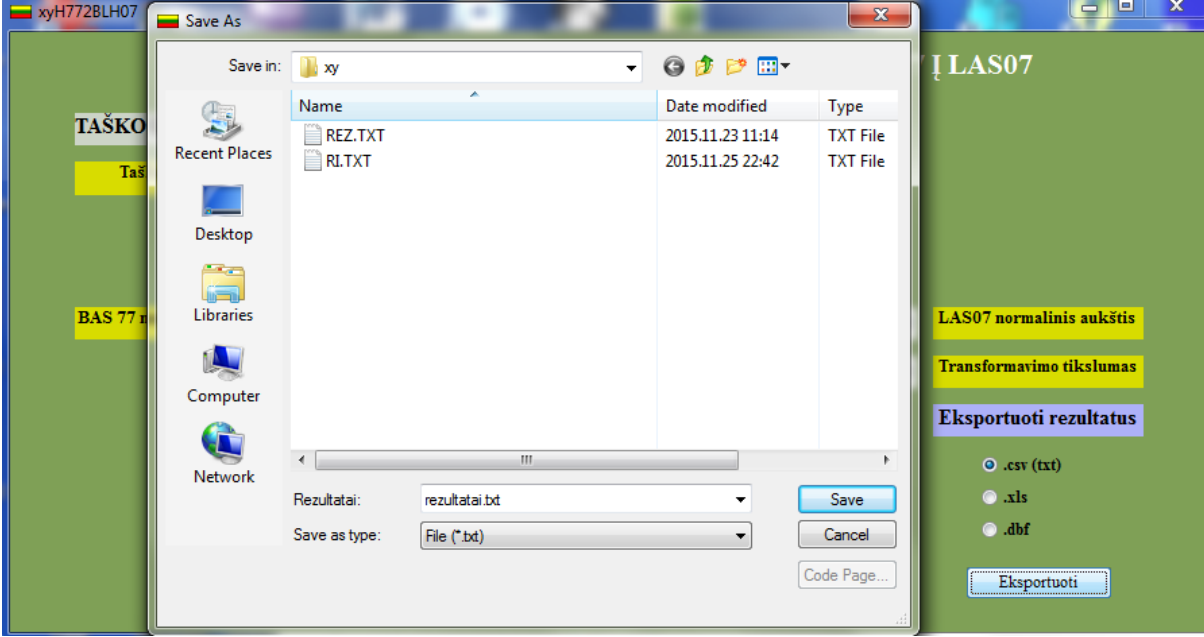

**1.3 pav.** Kompiuterinės procedūros *xyH772BLH07* pagrindinis langas pavienių žemės paviršiaus taškų aukščių sistemai keisti kai žinomos taškų LKS94 plokštuminės koordinatės

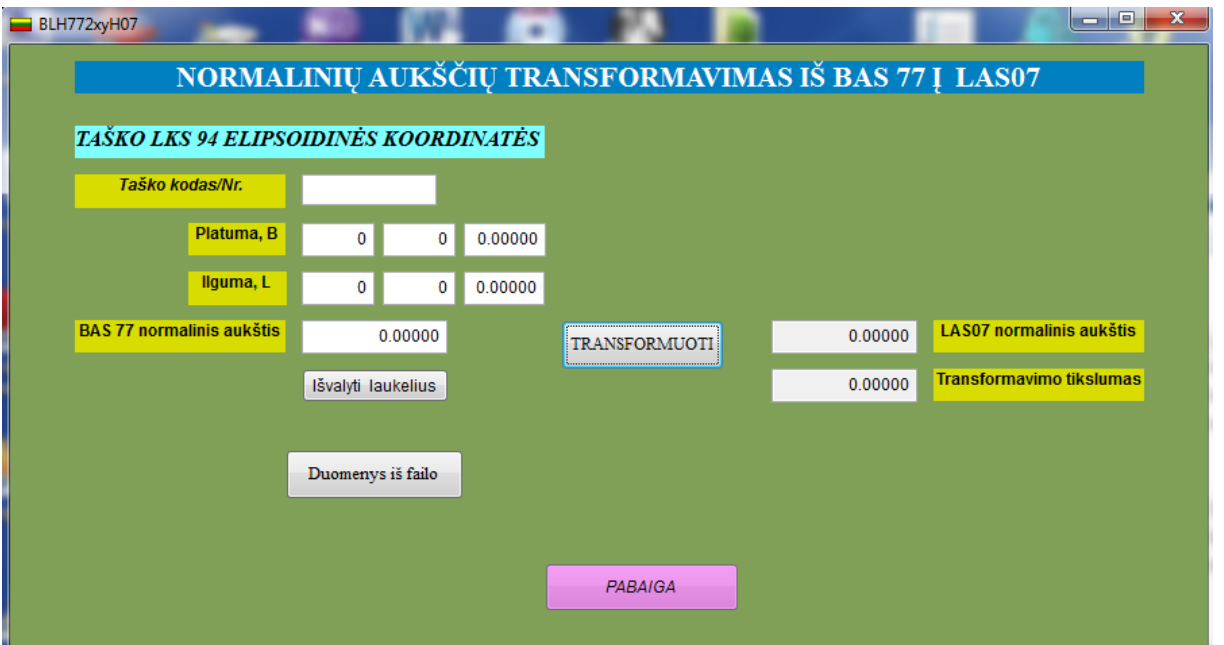

**1.4 pav.** Kompiuterinės procedūros *BLH772xyH07* pagrindinis langas pavienių žemės paviršiaus taškų aukščių sistemai keisti kai žinomos taškų LKS94 elipsoidinės koordinatės

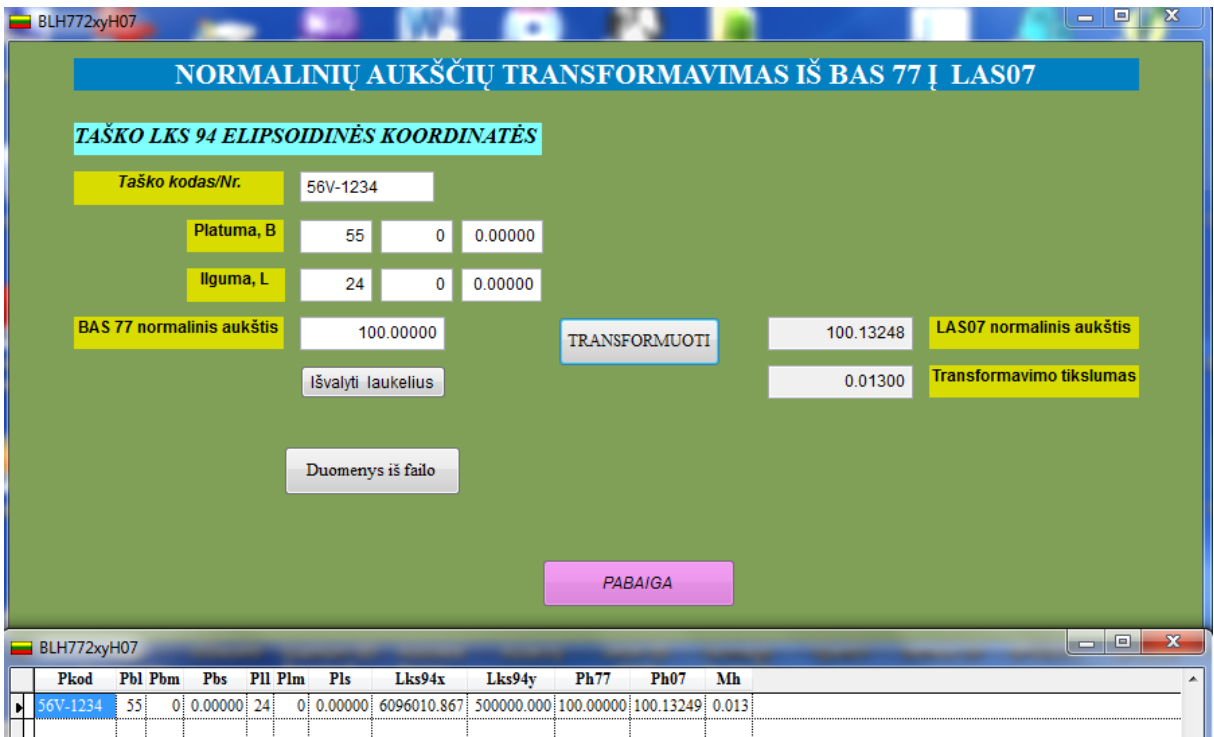

**1.5 pav.** Kompiuterinės procedūros *BLH772xyH07* pagrindinis langas pavienių žemės paviršiaus taškų aukščių sistemai keisti kai žinomos taškų LKS94 elipsoidinės koordinatės

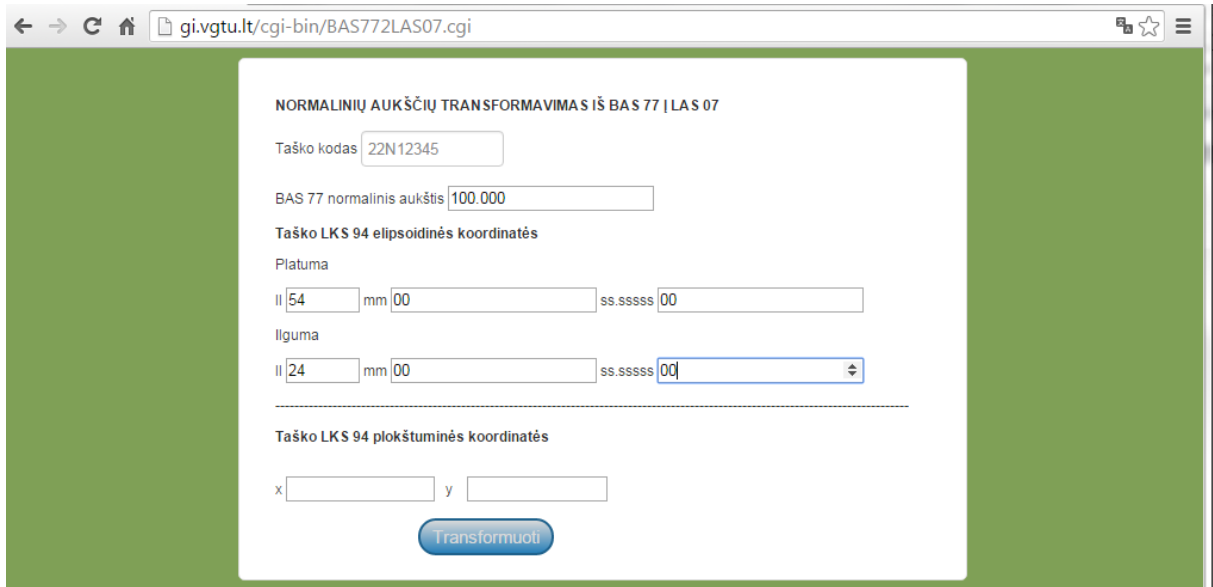

**1.6 pav.** Web aplikacijos *BAS772LAS07* pagrindinis langas pavienių žemės paviršiaus taškų aukščių sistemai keisti kai žinomos taškų LKS94 elipsoidinės arba plokštuminės koordinatės

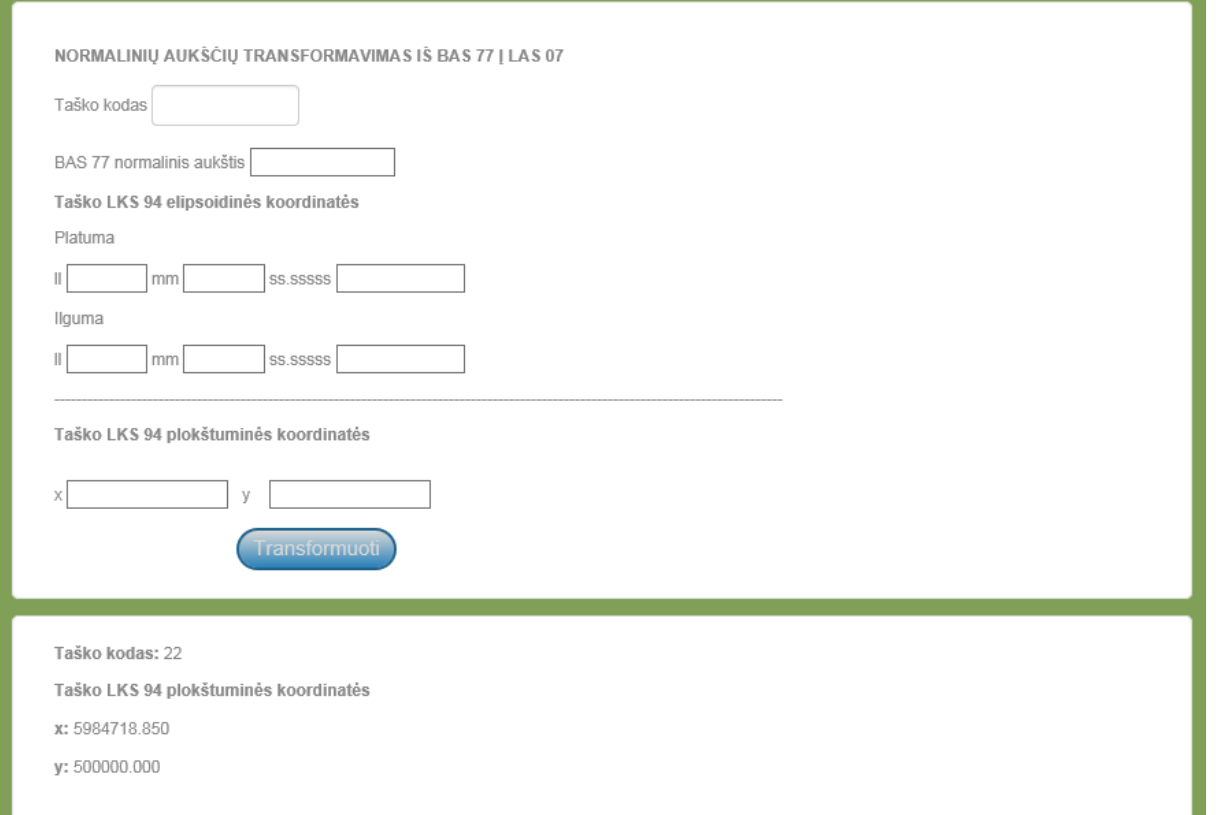

**1.7 pav.** Web aplikacijos *BAS772LAS07* skaičiavimų rezultatų langas pavienių žemės paviršiaus taškų aukščių sistemai keisti kai žinomos taškų LKS94 elipsoidinės koordinatės

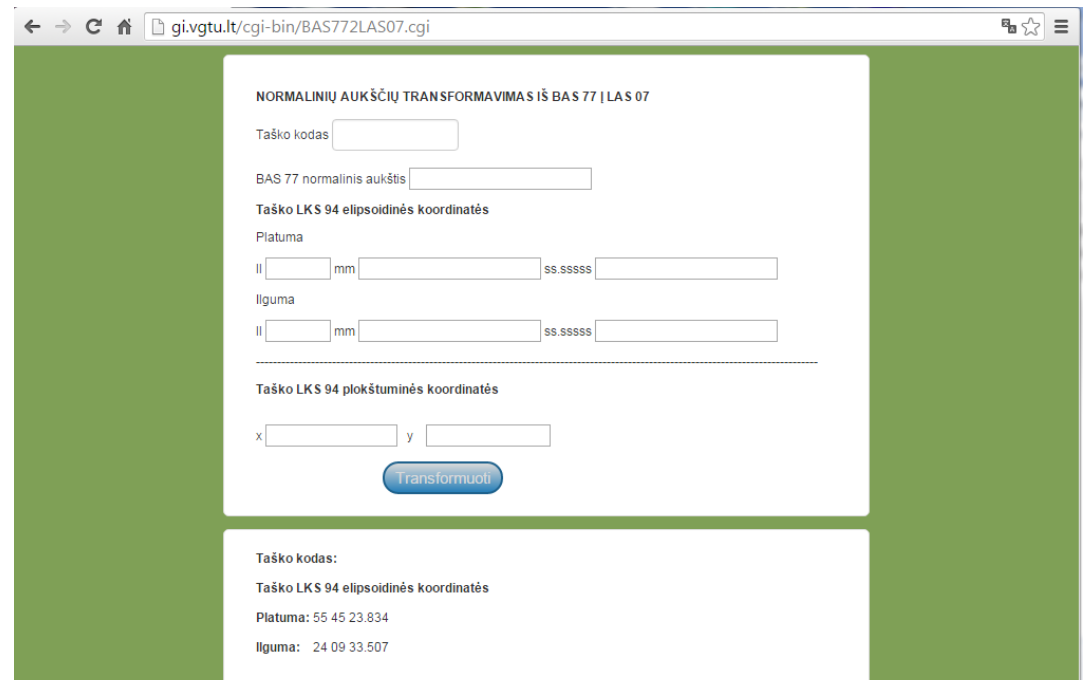

**1.8 pav.** Web aplikacijos *BAS772LAS07* skaičiavimų rezultatų langas pavienių žemės paviršiaus taškų aukščių sistemai keisti kai žinomos taškų LKS94 plokštuminės koordinatės

Web aplikacija *BAS772LAS07* surandama pagal adresą: http://gi.vgtu.lt/cgibin/BAS772LAS07.cgi.

Programoms instaliuoti sukurti atitinkami paketai NZT\_setup\_xy.exe ir NZT\_setup\_bl.exe

Instaliuojant sukuriamas skyrelis "C:\Program files  $(x86)\NZTxy''$  ir "C:\Program files (x86)\NZT\_bl" (1.9 pav.) bei programos įkeliamos į WINDOWS operacinės sistemos START sąrašą (1.10 pav.).

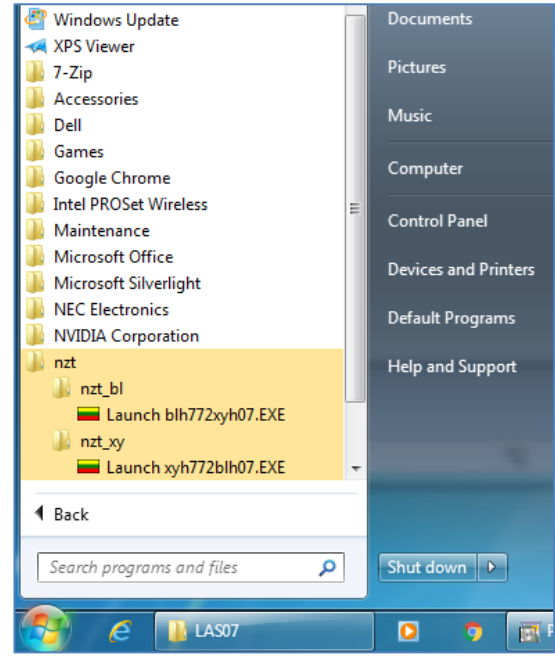

**1.9 pav.** Kompiuterinės procedūros WINDOWS *Start* skyrelyje

|                                                                                           | De Biller → Control Panel → Programs → Programs and Features                                                                                                    |                                                                                                    |                                                                                                    |                                                              | $\mathbf{v}$ $\mathbf{t}$                                                                                                    | Search Pro       |
|-------------------------------------------------------------------------------------------|----------------------------------------------------------------------------------------------------|----------------------------------------------------------------------------------------------------|----------------------------------------------------------------------------------------------------|--------------------------------------------------------------|----------------------------------------------------------------------------------------------------|------------------|
| <b>Control Panel Home</b><br>View installed updates<br>Turn Windows features on or<br>off | Uninstall or change a program<br>To uninstall a program, select it from the list and then click Uninstall, Change, or Repair.                                                                                                    |                                                                                                    |                                                                                                    |                                                              |                                                                                                    |                  |
|                                                                                           | Organize $\blacktriangledown$                                                                                                    |                                                                                                    |                                                                                                    |                                                              |                                                                                                    |                  |
|                                                                                           | Name                                                                                                    | Publisher                                                                                                    | <b>Installed On</b>                                                                                                    | Size                                                         | Version                                                                                                    |                  |
|                                                                                           | <b>VENZT</b> xy<br><b>ARNE NO</b><br><b>ILE MSXML 4.0 SP2 (KB973688)</b><br>Microsoft Visual C++ 2008 Redistributable - x86 9.0.3<br><b>ILE MSXML 4.0 SP2 (KB954430)</b><br>Microsoft Visual C++ 2008 Redistributable - x64 9.0.3<br>Dell ControlVault Host Components Installer 64 bit<br>Texas Instruments PCbx21/x515/xx12 drivers.<br>Total Commander 64-bit (Remove or Repair)<br>Microsoft Security Essentials<br>Microsoft Visual C++ 2010 x86 Redistributable - 10.0<br>A Adobe Acrobat Reader DC | <b>NZT</b><br><b>NZT</b><br><b>Microsoft Corporation</b><br><b>Microsoft Corporation</b><br><b>Microsoft Corporation</b><br><b>Microsoft Corporation</b><br><b>Broadcom Corporation</b><br>Texas Instruments Inc.<br><b>Ghisler Software GmbH</b><br><b>Microsoft Corporation</b><br><b>Microsoft Corporation</b><br>Adobe Systems Incorporated | 2015.11.26<br>2015.11.26<br>2015.11.20<br>2015.11.20<br>2015.11.20<br>2015.11.20<br>2015.11.20<br>2015.11.20<br>2015.11.20<br>2015.11.20<br>2015.11.19<br>2015.11.19 | 9,94 MB 1.0<br>9.94 MB 1.0<br>$1,33$ MB<br>600 KB<br>1,27 MB | 4.20.9876.0<br>9.0.30729.6161<br>4.20.9870.0<br>788 KB 9.0.30729.6161<br>5.54 MB 2.1.2.187<br>3.51 MB 2.00.0005<br>8.51a<br>4.8.204.0<br>11,1 MB 10.0.40219<br>189 MB 15.009.20077 |                  |
|                                                                                           | 1.10 pav. Kompiuterinės programos WINDOWS Programs and Features skyrelyje                                                                                                    |                                                                                                    |                                                                                                    |                                                              | ▣                                                                                                    | x                |
|                                                                                           | « Local Disk (C:) > Program Files (x86) > NZT > NZT xy                                                                                                    | $+$<br>▾∣                                                                                                    | Search NZT_xy                                                                                                    |                                                              |                                                                                                    | م                |
| Organize $\blacktriangledown$                                                             | Include in library $\blacktriangledown$<br>Share with $\blacktriangledown$<br>Burn                                                                                                    | New folder                                                                                                    |                                                                                                    | 胆                                                            |                                                                                                    | $\mathbf \Omega$ |
| <b>X</b> Favorites                                                                        | Name                                                                                                    | Date modified                                                                                                    | Type                                                                                                    |                                                              | Size                                                                                                    |                  |
| Desktop                                                                                   | flag_ltu                                                                                                    | 2015.11.02 00:52                                                                                                    | Icon                                                                                                    |                                                              | 1 KB                                                                                                    |                  |
| Downloads                                                                                 | <b>FOXUSER.DBF</b>                                                                                                    | 2015.11.23 11:04                                                                                                    | DBF File                                                                                                    |                                                              | $1$ KB                                                                                                    |                  |
| <b>Recent Places</b>                                                                      | <b>FOXUSER.FPT</b>                                                                                                    | 2015.11.23 11:04                                                                                                    | <b>FPT File</b>                                                                                                    |                                                              | 3 KB                                                                                                    |                  |
|                                                                                           | msvcr71.dll                                                                                                    | 2003.02.21 04:42                                                                                                    | Application extens                                                                                                    |                                                              | 340 KB                                                                                                    |                  |
| <b>Libraries</b>                                                                          | xyh772blh07                                                                                                    | 2015.11.25 23:23                                                                                                    | Application                                                                                                    |                                                              | <b>57 KB</b>                                                                                                    |                  |
| <b>Documents</b>                                                                          |                                                                                                    |                                                                                                    |                                                                                                    |                                                              |                                                                                                    |                  |
| Music                                                                                     |                                                                                                    |                                                                                                    |                                                                                                    |                                                              |                                                                                                    |                  |
| <b>Pictures</b>                                                                           |                                                                                                    |                                                                                                    |                                                                                                    |                                                              |                                                                                                    |                  |

**1.11 pav.** Kompiuterinė programa xyh772blh07.exe WINDOWS *Program Files* (x86) skyrelyje

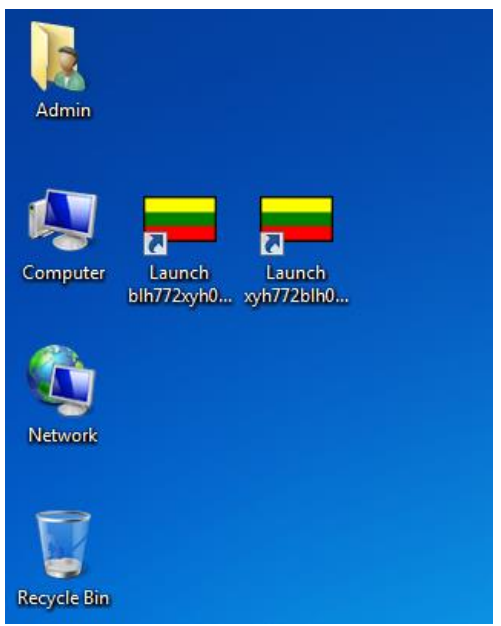

**1.12 pav.** Kompiuterinių programų ikonos kompiuterio *Desktop* srityje

## **GEOINFORMACINĖS SISTEMOS AUKŠČIŲ ATRIBUTŲ AUKŠČIŲ SISTEMOS KEITIMAS**

Geoinformacinės sistemos aukščių atributų aukščių sistemos keitimas gali būti atliekamas bet kuria sukurta programa, skaičiavimams pateikiant geoinformacinės sistemos atributinės duomenų bazės duomenis ir taikant transformavimo procedūrą įkeliant duomenis iš failo. Tarkim geoinformacinės sistemos atributinės duomenų bazės duomenis užrašome tekstiniu formatu (1.13 pav.), tada įkeliame į programą *xyh772blh07* (1.14 pav.) ir gauname perskaičiuotus taškų aukščius (1.15 pav.). Skaičiavimo rezultatus, priklausomai nuo reikmės, galima eksportuoti pagal tekstinį (1.16 pav.), Excell (1.17 pav.) arba duomenų bazių DBF formatą (1.18 pav.).

| File Edit Format View<br>Help                                                                                                    |   |
|----------------------------------------------------------------------------------------------------|---|
| 21V-5421, 5988885. 728, 303339. 761, 100. 000<br>225-5424, 5984718.845, 500000.000, 100.000<br>23G-5426, 5986570. 539, 631117. 105, 100. 000<br>31V-5421,6025965.019,304915.195,100.000<br>325-5424,6021814.126,500000.000,100.000<br>33G-5426,6023658.722,630067.099,100.000<br>41V-5421,6063045.810,306497.285,100.000<br>425-5424,6058911.470,500000.000,100.000<br>43G-5426,6060748.718,629012.648,100.000<br>51V-5421,6100128.095,308085.977,100.000<br>525-5424,6096010.867,500000.000,100.000<br>53G-5426,6097840.519,627953.787,100.000<br>61V-5421, 6137211.868, 309681.218, 100.000<br>625-5424,6133112.310,500000.000,100.000<br>63G-5426,6134934.117,626890.553,100.000<br>71v-5421,6174297.123,311282.954,100.000<br>725-5424,6170215.791,500000.000,100.000<br>73G-5426,6172029.506,625822.981,100.000<br>81V-5421,6211383.853,312891.131,100.000<br>825-5424,6207321.300,500000.000,100.000<br>83G-5426,6209126.677,624751.107,100.000<br>91V-5421,6248472.051,314505.696,100.000<br>925-5424,6244428.828,500000.000,100.000<br>93G-5426,6246225.622,623674.967,100.000<br>11N15423,6198203.922,329953.095,100.000<br>22N15423, 6123487. 524, 649991. 796, 100. 000 | Ξ |

**1.13 pav.** Geoinformacinės sistemos atributinės duomenų bazės duomenys, užrašyti tekstiniu formatu

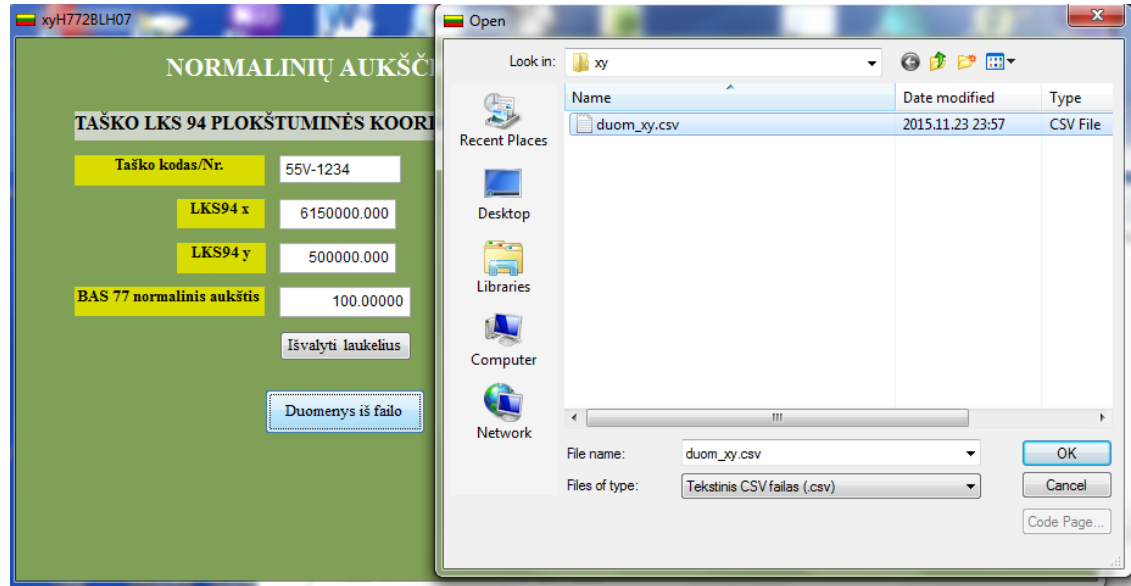

**1.14 pav.** Geoinformacinės sistemos atributinės duomenų bazės duomenų įkėlimas į programą *xyh772blh07*

| NORMALINIŲ AUKŠČIŲ TRANSFORMAVIMAS IŠ BAS 77 Į LAS07 |                       |        |                 |              |        |              |            |             |             |       |                        |  |  |
|------------------------------------------------------|-----------------------|--------|-----------------|--------------|--------|--------------|------------|-------------|-------------|-------|------------------------|--|--|
| xyH772BLH07                                          |                       |        |                 |              |        |              |            |             |             |       | $\Box$<br><b>SCOTT</b> |  |  |
| Pkod                                                 | Pbl Pbm               | Pbs    | Pll             | Plm          | Pls    | $L$ ks $94x$ | Lks94y     | <b>Ph77</b> | <b>Ph07</b> | Mh    |                        |  |  |
| 21V-5421                                             | 54<br>0               | 0.000  | 21              | $\mathbf{0}$ | 0.000  | 5988885.728  | 303339.761 | 100.00000   | 100.06750   | 0.013 |                        |  |  |
| 22S-5424                                             | 54<br>0               | 0.000  | 24              | $\mathbf{0}$ | 0.000  | 5984718.845  | 500000.000 | 100.00000   | 100.09969   | 0.013 |                        |  |  |
| 23G-5426                                             | 54<br>0               | 0.000  | 26              | $\mathbf{0}$ | 0.000  | 5986570.539  | 631117.105 | 100,00000   | 100.12115   | 0.013 |                        |  |  |
| 31V-5421                                             | 54<br>20 <sup>1</sup> | 0.000  | 21              | $\mathbf{0}$ | 0.000  | 6025965.019  | 304915.195 | 100.00000   | 100.07869   | 0.013 |                        |  |  |
| 32S-5424                                             | 54<br>20              | 0.000  | 24              | $\bf{0}$     | 0.000  | 6021814.126  | 500000.000 | 100.00000   | 100.11062   | 0.013 |                        |  |  |
| 33G-5426                                             | 54<br>20 <sup>1</sup> | 0.000  | 26              | $\mathbf{0}$ | 0.000  | 6023658.722  | 630067.099 | 100.00000   | 100.13191   | 0.013 |                        |  |  |
| 41V-5421                                             | 54<br>40              | 0.000  | 21              | $\mathbf{0}$ | 0.000  | 6063045.810  | 306497.285 | 100.00000   | 100.08988   | 0.013 |                        |  |  |
| 42S-5424                                             | 54<br>40              | 0.000  | 24              | $\mathbf{0}$ | 0.000  | 6058911.470  | 500000.000 | 100,00000   | 100.12155   | 0.013 |                        |  |  |
| 43G-5426                                             | 54<br>40              | 0.000  | 26.             | $\mathbf{0}$ | 0.000  | 6060748.718  | 629012.648 | 100.00000   | 100.14267   | 0.013 |                        |  |  |
| 51V-5421                                             | 55<br>0               | 0.000  | 21              | $\mathbf{0}$ | 0.000  | 6100128.095  | 308085.977 | 100.00000   | 100.10107   | 0.013 |                        |  |  |
| 52S-5424                                             | 55<br>0               | 0.000  | 24              | $\bf{0}$     | 0.000  | 6096010.867  | 500000.000 | 100.00000   | 100.13249   | 0.013 |                        |  |  |
| 53G-5426                                             | 55<br>0               | 0.000  | 26 <sup>1</sup> | $\mathbf{0}$ | 0.000  | 6097840.519  | 627953.787 | 100.00000   | 100.15343   | 0.013 |                        |  |  |
| 61V-5421                                             | 55<br>20 <sub>1</sub> | 0.000  | 21              | $\mathbf{0}$ | 0.000  | 6137211.868  | 309681.218 | 100.00000   | 100.11227   | 0.013 |                        |  |  |
| 62S-5424                                             | 55<br>20              | 0.000  | 24              | 0            | 0.000  | 6133112.310  | 500000.000 | 100.00000   | 100.14342   | 0.013 |                        |  |  |
| 63G-5426                                             | 55<br>20              | 0.000  | 26              | $\mathbf{0}$ | 0.000  | 6134934.117  | 626890.553 | 100.00000   | 100.16419   | 0.013 |                        |  |  |
| 71V-5421                                             | 55<br>40              | 0.000  | 21              | $\mathbf{0}$ | 0.000  | 6174297.123  | 311282.954 | 100.00000   | 100.12346   | 0.013 |                        |  |  |
| 72S-5424                                             | 55<br>40              | 0.000  | 24              | $\mathbf{0}$ | 0.000  | 6170215.791  | 500000.000 | 100.00000   | 100.15435   | 0.013 |                        |  |  |
| 73G-5426                                             | 55<br>40              | 0.000  | 26              | $\mathbf{0}$ | 0.000  | 6172029.506  | 625822.981 | 100.00000   | 100.17495   | 0.013 |                        |  |  |
| 81V-5421                                             | 56<br>0               | 0.000  | 21              | $\bf{0}$     | 0.000  | 6211383.853  | 312891.131 | 100.00000   | 100.13466   | 0.013 |                        |  |  |
| 82S-5424                                             | 56<br>0               | 0.000  | 24              | $\mathbf 0$  | 0.000  | 6207321.300  | 500000.000 | 100.00000   | 100.16529   | 0.013 |                        |  |  |
| 83G-5426                                             | 56<br>0               | 0.000  | 26              | $\mathbf{0}$ | 0.000  | 6209126.677  | 624751.107 | 100.00000   | 100.18570   | 0.013 |                        |  |  |
| 91V-5421                                             | 56<br>20 <sup>1</sup> | 0.000  | 21              | $\mathbf{0}$ | 0.000  | 6248472.051  | 314505.696 | 100.00000   | 100.14586   | 0.013 |                        |  |  |
| 92S-5424                                             | 56<br>20              | 0.000  | 24              | $\bf{0}$     | 0.000  | 6244428.828  | 500000.000 | 100.00000   | 100.17622   | 0.013 |                        |  |  |
| 93G-5426                                             | 56<br>20              | 0.000  | 26.             | $\bf{0}$     | 0.000  | 6246225.622  | 623674.967 | 100.00000   | 100.19646   | 0.013 |                        |  |  |
| 11N15423                                             | 55<br>53              | 17.100 | 21              | 16           | 53.400 | 6198203.922  | 329953.095 | 100.00000   | 100.13378   | 0.013 |                        |  |  |
| 2N15423                                              | 55<br>13 <sup>1</sup> | 26.700 | 26 <sup>1</sup> | 21           | 27.700 | 6123487.524  | 649991.796 | 100,00000   | 100.16439   | 0.013 |                        |  |  |

**1.15 pav.** Geoinformacinės sistemos atributinės duomenų bazės perskaičiuoti aukščiai programa *xyh772blh07*

| REZ XY.TXT - Notepad                                                                                                    |  | $\mathbf{x}$<br>$\Box$ |
|----------------------------------------------------------------------------------------------------|--|------------------------|
| File Edit Format View Help                                                                                                    |  |                        |
| "21v-5421",54,0,0,000,21,0,0,000,5988885.728,303339.761,100.00000,100.06750,0.013<br>"225-5424".54.0.0.000.24.0.0.000.5984718.845.500000.000.100.00000.100.09969.0.013<br>"23G-5426",54,0,0.000,26,0,0.000,5986570.539,631117.105,100.00000,100.12115,0.013<br>"325-5424", 54, 20, 0. 000, 24, 0, 0. 000, 6021814. 126, 500000. 000, 100. 00000, 100. 11062, 0. 013<br>"33G-5426", 54, 20, 0.000, 100, 100, 100, 100, 126, 126, 100, 000, 100, 100, 100, 100, 54, 100, 1519<br>"41v-5421", 54,40,0.000, 21,0,0.000, 6063045. 810, 306497. 285,100. 00000,100. 8988,0.013<br>"425-5424", 54,40,0,000,24,0,0,000,6058911.470,500000.000,100.00000,100.12155,0.013<br>"410.1, 14267.001, 100.14267.18,629012.648.100.00000.100.14267.0013. "43G-5426"<br>"510.100.10107.0.013" (100.0000, 100.10107.0.013) "51v-5421", 55,0,0,000,121,0,0,000,000,0000,0001<br>"525-5424", 55,0,0,000,24,0,0,000,6096010,867,500000,000,100,00000,100,13249,0,013<br>"520.0, 15343,0,0.000, 100.0000, 1787, 1787, 1798, 1890, 100, 10, 10, 10, 10, 10, 10, 15343, "55+"<br>"610.11227,0.013. [100.0000,100.11227,0.013 .68,137211.868,309681.218,100.00000,100.11227" .55"<br>"63G-5426", 55, 20, 0. 000, 26, 0, 0. 000, 6134934. 117, 626890. 553, 100. 00000, 100. 16419, 0. 013<br>"71v-5421",55,40,0.000,21,0,0.000,6174297.123,311282.954,100.00000,100.12346,0.013<br>"725-5424",55,40,0.000,24,0,0.000,6170215.791,500000.000,100.00000,100.15435,0.013<br>"73G-5426", 55,40,0.000, 26,0.000, 6172029.506,625822.981,100.00000,100.17495,0.013<br>"81v-5421",56,0,0.000,21,0,0.000,6211383.853,312891.131,100.00000,100.13466,0.013<br>"825-5424", 56, 0, 0, 000, 24, 0, 0, 000, 6207321, 300, 500000, 000, 100, 00000, 100, 16529, 0, 013<br>"83G-5426",56,0,0,000,26,0,0,000,6209126,677,624751.107,100,00000,100.18570,0.013<br>"91v-5421", 56, 20, 0.000, 21, 0, 0.000, 6248472.051, 314505.696, 100.00000, 100.14586, 0.013<br>"925-5424", 56, 20, 0.000, 100, 00000, 000, 0.000, 24, 20, 6244428. 5244428. 58, "925-5424", 56, 20, 0.013<br>"93G-5426",56,20,0.000,26,0,0.000,6246225.622,623674.967,100.00000,100.19646,0.013<br>"11N15423", 55,53,17.100,21,16,53.400,6198203.922,329953.095,100.00000,100.13378,0.013<br>"22N15423",55,13,26.700,26,21,27.700,6123487.524,649991.796,100.00000,100.16439,0.013 |  |                        |
|                                                                                                    |  |                        |

**1.16 pav.** Geoinformacinės sistemos atributinės duomenų bazės perskaičiuoti aukščiai eksportuoti pagal tekstinį formatą

| REZ_XY.XLS [Protected View] - Microsoft Excel<br>$\Box$ e<br>$\mathbf{x}$<br>$\mathbf{X} \mid \mathbf{A} \mid \mathbf{A} \mid \mathbf{$ |                       |      |  |                 |              |  |           |                           |                       |                     |                                 |    |                                                                  |                     |   |
|----------------------------------------------------------------------------------------------------|-----------------------|------|--|-----------------|--------------|--|-----------|---------------------------|-----------------------|---------------------|---------------------------------|----|------------------------------------------------------------------|---------------------|---|
|                                                                                                    | <b>File</b>           | Home |  | Insert          |              |  |           | Page Layout Formulas Data |                       | Review View Add-Ins |                                 |    | $\mathbb{C}$ $\mathbb{C}$ $\mathbb{C}$ $\mathbb{C}$ $\mathbb{C}$ |                     |   |
|                                                                                                    | А1                    |      |  | $\mathbf{v}$ (m |              |  | $f_x$     | pkod                      |                       |                     |                                 |    |                                                                  |                     |   |
| ⊿                                                                                                    | A                     | B C  |  | D               | E F          |  | G         | н                         | - 11                  | J                   | K.                              | L  | M                                                                |                     |   |
| 1                                                                                                    | pkod                  |      |  | pb pl pbs       |              |  | pll plpls | Iks94x                    | lks94y                | ph77                | ph07                            | mh |                                                                  |                     |   |
| 2                                                                                                    | 21V-5421 54 0         |      |  |                 | 0210         |  |           | 0 5988885.728 303339.761  |                       |                     | 100 100.0675 0.013              |    |                                                                  |                     |   |
| 3                                                                                                    | 22S-5424 54 0         |      |  |                 | 0240         |  |           | 0 5984718.845             | 500000                | 100                 | 100.0997 0.013                  |    |                                                                  |                     |   |
| 4                                                                                                    | 23G-5426 54 0         |      |  |                 | $0 \ 26 \ 0$ |  |           | 0 5986570.539 631117.105  |                       | 100                 | 100.1212 0.013                  |    |                                                                  |                     |   |
| 5                                                                                                    | 31V-5421 54 #         |      |  |                 | 0210         |  | 0         | 6025965.019               | 304915.195            | 100                 | 100.0787 0.013                  |    |                                                                  |                     |   |
| 6                                                                                                    | 32S-5424 54 #         |      |  |                 | $0 \ 24 \ 0$ |  | 0         | 6021814.126               | 500000                | 100                 | 100.1106 0.013                  |    |                                                                  |                     |   |
| 7                                                                                                    | 33G-5426 54 #         |      |  |                 | 0 26 0       |  |           | 0 6023658.722 630067.099  |                       | 100                 | 100.1319 0.013                  |    |                                                                  |                     |   |
| 8                                                                                                    | 41V-5421 54 #         |      |  |                 | $0$ 21 $0$   |  | 0         |                           | 6063045.81 306497.285 | 100                 | 100.0899 0.013                  |    |                                                                  |                     |   |
| 9                                                                                                    | 42S-5424 54 #         |      |  |                 | 0 24 0       |  | 0         | 6058911.47                | 500000                | 100                 | 100.1216 0.013                  |    |                                                                  |                     |   |
| 10                                                                                                    | 43G-5426 54 #         |      |  |                 | $0$ 26 $0$   |  |           | 0 6060748.718 629012.648  |                       | 100                 | 100.1427 0.013                  |    |                                                                  |                     |   |
| 11                                                                                                    | 51V-5421 55 0         |      |  |                 | $0$ 21 $0$   |  | 0         | 6100128.095 308085.977    |                       | 100                 | 100.1011 0.013                  |    |                                                                  |                     |   |
|                                                                                                    | 12 52S-5424 55 0      |      |  |                 | $0$ 24 $0$   |  | 0         | 6096010.867               | 500000                | 100                 | 100.1325 0.013                  |    |                                                                  |                     |   |
|                                                                                                    | 13 53G-5426 55 0      |      |  |                 | 0 26 0       |  | 0         | 6097840.519 627953.787    |                       | 100                 | 100.1534 0.013                  |    |                                                                  |                     | 亖 |
| 14                                                                                                    | $ 61V-542155 $ #      |      |  |                 | 0 21 0       |  | 0         | 6137211.868 309681.218    |                       | 100                 | 100.1123 0.013                  |    |                                                                  |                     |   |
| 15                                                                                                    | 62S-5424 55 #         |      |  |                 | 0 24 0       |  | 0         | 6133112.31                | 500000                | 100                 | 100.1434 0.013                  |    |                                                                  |                     |   |
| 16                                                                                                    | 63G-5426 55 #         |      |  |                 | $0$ 26 $0$   |  | 0         | 6134934.117 626890.553    |                       | 100                 | 100.1642 0.013                  |    |                                                                  |                     |   |
| 17                                                                                                    | 71V-5421 55 #         |      |  |                 | $0$ 21 $0$   |  | 0         | 6174297.123               | 311282.954            | 100                 | 100.1235 0.013                  |    |                                                                  |                     |   |
|                                                                                                    | 18 72S-5424 55 #      |      |  |                 | $0$ 24 $0$   |  | 0         | 6170215.791               | 500000                | 100                 | 100.1544 0.013                  |    |                                                                  |                     |   |
|                                                                                                    | 19 73G-5426 55 #      |      |  |                 | 0260         |  | 0         | 6172029.506 625822.981    |                       | 100                 | 100.175 0.013                   |    |                                                                  |                     |   |
|                                                                                                    | 20 81V-5421 56 0      |      |  |                 | $0$ 21 $0$   |  |           | 0 6211383.853 312891.131  |                       | 100                 | 100.1347 0.013                  |    |                                                                  |                     |   |
|                                                                                                    | 21 82S-5424 56 0      |      |  |                 | $0$ 24 $0$   |  | 0         | 6207321.3                 | 500000                | 100                 | 100.1653 0.013                  |    |                                                                  |                     |   |
|                                                                                                    | 22 83G-5426 56 0      |      |  |                 | $0 \ 26 \ 0$ |  |           | 0 6209126.677 624751.107  |                       | 100                 | 100.1857 0.013                  |    |                                                                  |                     |   |
|                                                                                                    | 23 91V-5421 56 #      |      |  |                 | 0210         |  | 0         | 6248472.051 314505.696    |                       | 100                 | 100.1459 0.013                  |    |                                                                  |                     |   |
|                                                                                                    | 24 92S-5424 56 #      |      |  |                 | 0240         |  |           | 0 6244428.828             | 500000                | 100                 | 100.1762 0.013                  |    |                                                                  |                     |   |
|                                                                                                    | 25 93G-5426 56 #      |      |  |                 | 0260         |  |           | 0 6246225.622 623674.967  |                       | 100                 | 100.1965 0.013                  |    |                                                                  |                     |   |
|                                                                                                    | 26 11N1542 55 #       |      |  | $17.1$ 21 #     |              |  | 53.4      | 6198203.922 329953.095    |                       | 100                 | 100.1338 0.013                  |    |                                                                  |                     |   |
|                                                                                                    | 27 22N1542 55 #       |      |  | 26.7 26 #       |              |  | 27.7      | 6123487.524 649991.796    |                       | 100                 | 100.1644 0.013                  |    |                                                                  |                     |   |
|                                                                                                    | <b>K 4 D B REZ XY</b> |      |  |                 |              |  |           |                           | ∏⊣∢                   |                     | $\parallel \parallel \parallel$ |    |                                                                  | ÞП                  |   |
| Ready                                                                                                    |                       |      |  |                 |              |  |           |                           |                       | 国回凹                 | $100\%$ $(-)$                   |    | U                                                                | $\left( \pm\right)$ |   |

**1.17 pav.** Geoinformacinės sistemos atributinės duomenų bazės perskaičiuoti aukščiai eksportuoti pagal xls formatą

|             | Microsoft Visual FoxPro |     |                |                    |                 |                 |        |             |                                    |                     |                     |       |                     |
|-------------|-------------------------|-----|----------------|--------------------|-----------------|-----------------|--------|-------------|------------------------------------|---------------------|---------------------|-------|---------------------|
| <b>File</b> | Edit                    |     |                | View Tools Program | Table           |                 | Window | Help        |                                    |                     |                     |       |                     |
|             | <b>BBB</b> Rez_xy       |     |                |                    |                 |                 |        |             |                                    |                     |                     | - 11  | $\Box$ $\mathbf{x}$ |
|             | Pkod                    |     | <b>PbI</b> Pbm | Pbs                |                 | PII Plm         | Pls    | Lks94x      | Lks94y                             | <b>Ph77</b>         | <b>Ph07</b>         | Мh    |                     |
|             | 21V-5421                | 54  | ۵ŧ             | 0.000 }            | -21             | ۵İ              | 0.000  | 5988885.728 | 303339.761                         |                     | 100,00000 100,06750 | 0.013 |                     |
|             | 22S-5424                | 54  | ۵ŧ             | 0.000              | 24              | 0               | 0.000  | 5984718.845 | 500000.000 100.00000 100.09969     |                     |                     | 0.013 |                     |
|             | 23G-5426                | 54  | ٥i             | 0.000              | 26              | 0               | 0.000  | 5986570.539 | 631117.105                         | 100.00000 100.12115 |                     | 0.013 |                     |
|             | 31V-5421                | 54  | 20!            | 0.000              | 21              | $0^{\circ}$     | 0.000  | 6025965.019 | 304915.195                         | 100,00000           | 100.07869           | 0.013 |                     |
|             | 32S-5424                | 54  | 20)            | 0.000              | 24              | 01              | 0.000  | 6021814.126 | 500000.000                         | 100.00000 100.11062 |                     | 0.013 |                     |
|             | 33G-5426                | 54  | 20)            | 0.000              | 26              | 01              | 0.000  | 6023658.722 | 630067.099                         | 100.00000 100.13191 |                     | 0.013 |                     |
|             | 41V-5421                | 54  | 40             | 0.000              | 21              | 01              | 0.000  | 6063045.810 | 306497.285                         | 100.00000           | 100.08988           | 0.013 |                     |
|             | 42S-5424                | 54  | 40             | 0.000              | 24              | O.              | 0.000  | 6058911.470 | 500000.000                         |                     | 100.00000 100.12155 | 0.013 |                     |
|             | 43G-5426                | 54) | 40!            | 0.000              | 26              | 01              | 0.000  | 6060748.718 | 629012.648                         | 100,00000 100.14267 |                     | 0.013 |                     |
|             | 51V-5421                | 55  | Ωŧ             | 0.000              | 21              | O.              | 0.000  | 6100128.095 | 308085.977                         | 100,00000 100,10107 |                     | 0.013 |                     |
|             | 52S-5424                | 55  | Ωŧ             | 0.000              | 24 <sup>3</sup> | 01              | 0.000  | 6096010.867 | 500000.000   100.00000   100.13249 |                     |                     | 0.013 |                     |
|             | 53G-5426                | 55  | ۵ŧ             | 0.000              | 26              | 0)              | 0.000  | 6097840.519 | 627953.787                         | 100,00000           | 100.15343           | 0.013 |                     |
|             | 61V-5421                | 55  | 20)            | 0.000              | 21              | 0               | 0.000  | 6137211.868 | 309681.218                         | 100.000001          | 100.11227           | 0.013 |                     |
|             | 62S-5424                | 55  | 20             | 0.000              | 24              | 01              | 0.000  | 6133112.310 | 500000.000                         |                     | 100.00000 100.14342 | 0.013 |                     |
|             | 63G-5426                | 55  | 201            | 0.000              | 26              | 01              | 0.000  | 6134934.117 | 626890.553                         |                     | 100,00000 100,16419 | 0.013 |                     |
|             | 71V-5421                | 55  | 40             | 0.000              | 21              | 01              | 0.000  | 6174297.123 | 311282.954                         |                     | 100.00000 100.12346 | 0.013 |                     |
|             | 72S-5424                | 55  | 40)            | 0.000              | 24              | $\vert 0 \vert$ | 0.000  | 6170215.791 | 500000.000 100.00000 100.15435     |                     |                     | 0.013 |                     |
|             | 73G-5426                | 55  | 40 !           | 0.000              | 26              | $\mathbf{0}$    | 0.000  | 6172029.506 | 625822.981                         | 100,00000           | 100.17495           | 0.013 |                     |
|             | 81V-5421                | 56  | Πŧ             | 0.000              | 21              | Ωŝ              | 0.000  | 6211383.853 | 312891.131                         |                     | 100,00000 100.13466 | 0.013 |                     |
|             | 82S-5424                | 56  | ٥i             | 0.000              | 24              | 01              | 0.000  | 6207321.300 | 500000.000 100.00000 100.16529     |                     |                     | 0.013 |                     |
|             | 83G-5426                | 56  | Ωŧ             | 0.000              | 26              | O.              | 0.000  | 6209126.677 | 624751.107                         |                     | 100,00000 100,18570 | 0.013 |                     |
|             | 91V-5421                | 56  | 20)            | 0.000              | 21              | 01              | 0.000  | 6248472.051 | 314505.696                         |                     | 100.00000 100.14586 | 0.013 |                     |
|             | 92S-5424                | 56  | 20)            | 0.000              | 24              | $\mathbf{0}$    | 0.000  | 6244428.828 | 500000.000                         | 100,00000           | 100.17622           | 0.013 |                     |
|             | 93G-5426                | 56  | 20)            | 0.000              | 26              | 0.              | 0.000  | 6246225.622 | 623674.967                         |                     | 100.00000 100.19646 | 0.013 |                     |
|             | 11N15423                | 55  | 53             | 17.100             | 21              | 16              | 53.400 | 6198203.922 | 329953.095                         |                     | 100,00000 100,13378 | 0.013 |                     |
|             | 22N15423                | 55  | 13)            | 26.700             | 26              | 21              | 27.700 | 6123487.524 | 649991.796 100.00000 100.16439     |                     |                     | 0.013 |                     |
|             |                         |     |                |                    |                 |                 |        |             |                                    |                     |                     |       |                     |
| м           |                         |     |                |                    |                 |                 |        |             |                                    |                     |                     |       | ail.                |

**1.18 pav.** Geoinformacinės sistemos atributinės duomenų bazės perskaičiuoti aukščiai eksportuoti pagal DBF formatą

Toliau duomenis su perskaičiuotais aukščiams importuojame į taikomos geoinformacinės sistemos aplinką. Tarkim taikome QGIS geoinformacinę sistemą. Tada sukuriame sluoksnį su perskaičiuotais aukščiais pagal tekstinį formatą (1.19 pav.), parenkame taikomą geodezinių koordinačių sistemą (1.20 pav.), ir pasitikriname atliktų operacijų rezultatus atverdami geoinformacinės sistemos atributinę duomenų bazę (1.21 pav.).

| QGIS 2.0.1-Dufour |     |                                           |                 |                                                                  |                    |                                                  |                                      |         |                                                  |                        |            |                                      |            |                      |  |  |
|-------------------|-----|-------------------------------------------|-----------------|------------------------------------------------------------------|--------------------|--------------------------------------------------|--------------------------------------|---------|--------------------------------------------------|------------------------|------------|--------------------------------------|------------|----------------------|--|--|
| Project Edit View |     | Laver                                     | <b>Settings</b> | Plugins                                                          | Vector             | Raster                                           | Database                             |         | Processing<br>Help                               |                        |            |                                      |            |                      |  |  |
|                   |     |                                           |                 |                                                                  | վրո                | $\left\langle \mathbf{r}^{\prime }\right\rangle$ | $\bigoplus$                          | (1:1)   |                                                  |                        |            |                                      |            |                      |  |  |
|                   |     | Create a Layer from a Delimited Text File |                 |                                                                  |                    |                                                  |                                      |         |                                                  |                        |            |                                      | ?          | $\mathbf{x}$         |  |  |
|                   |     | File Name   C:/LAS07/xy/REZ XY.TXT        |                 |                                                                  |                    |                                                  |                                      |         |                                                  |                        | Browse     |                                      |            |                      |  |  |
| الرابران الرابرا  |     | Layer name REZ XY                         |                 |                                                                  |                    |                                                  |                                      |         |                                                  |                        |            | Encoding UTF-8                       |            | $\blacktriangledown$ |  |  |
| V.                |     | File format                               |                 | CSV (comma separated values)                                     |                    |                                                  |                                      |         | <b>Custom delimiters</b>                         |                        |            | Regular expression delimiter         |            |                      |  |  |
| ٩,                |     |                                           |                 |                                                                  |                    |                                                  |                                      |         |                                                  |                        |            |                                      |            |                      |  |  |
| $\mathbb{Q}$      |     | Record options                            |                 | Number of header lines to discard   0                            |                    |                                                  |                                      |         | ← <b>×</b> First record has field names          |                        |            |                                      |            |                      |  |  |
| A<br>Pe           |     | Field options                             |                 | Trim fields Discard empty fields                                 |                    |                                                  |                                      |         | Decimal separator is comma                       |                        |            |                                      |            |                      |  |  |
|                   |     |                                           |                 | Geometry definition . Point coordinates<br>Well known text (WKT) |                    |                                                  |                                      |         |                                                  |                        |            | ◯ No geometry (attribute only table) |            |                      |  |  |
|                   |     |                                           |                 | X field field 9                                                  |                    |                                                  | $\blacktriangledown$ Y field field 8 |         |                                                  | <b>DMS</b> coordinates |            |                                      |            |                      |  |  |
| ą                 |     | Laver settings                            |                 | Use subset index<br>Use spatial index                            |                    |                                                  |                                      |         |                                                  |                        | Watch file |                                      |            |                      |  |  |
| Q                 |     | 21V-5421                                  | field 2         | $field_3$                                                        | field <sub>4</sub> | field 5                                          | field 6                              | field 7 | field 8                                          | field 9                | field 10   | $field_11$                           | field $12$ | ٠                    |  |  |
|                   | 1   | 22S-5424                                  | 54              | 0                                                                | 0.000              | 24                                               | 0                                    | 0.000   | 5984718.845 500000.000                           |                        | 100.00000  | 100.09969 0.013                      |            |                      |  |  |
| $\frac{1}{2}$     | 2   | 23G-5426                                  | 54              | 0                                                                | 0.000              | 26                                               | 0                                    | 0.000   | 5986570.539 631117.105                           |                        | 100.00000  | 100.12115 0.013                      |            |                      |  |  |
| 6                 | 3   | 31V-5421                                  | 54              | 20                                                               | 0.000              | 21                                               | 0                                    | 0.000   | 6025965.019 304915.195                           |                        | 100,00000  | 100.07869 0.013                      |            |                      |  |  |
|                   | 4   | 32S-5424                                  | 54              | 20                                                               | 0.000              | 24                                               | 0                                    | 0.000   | 6021814.126 500000.000                           |                        | 100,00000  | 100.11062 0.013                      |            |                      |  |  |
| $\bigoplus$       | 5   | 33G-5426                                  | 54              | 20                                                               | 0.000              | 26                                               | 0                                    | 0.000   | 6023658.722 630067.099                           |                        | 100,00000  | 100.13191 0.013                      |            |                      |  |  |
| $\mathbb{Q}$      | 6   | 41V-5421                                  | 54              | 40                                                               | 0.000              | 21                                               | 0                                    | 0.000   | 6063045.810 306497.285                           |                        | 100,00000  | 100.08988 0.013                      |            |                      |  |  |
|                   | 7   | 42S-5424                                  | 54              | 40                                                               | 0.000              | 24                                               | 0                                    | 0.000   | 6058911.470                                      | 500000.000             | 100,00000  | 100.12155 0.013                      |            |                      |  |  |
| $P_{\rm G}$       | 8   | 43G-5426                                  | 54              | 40                                                               | 0.000              | 26                                               | 0                                    | 0.000   | 6060748.718 629012.648                           |                        | 100,00000  | 100.14267 0.013                      |            |                      |  |  |
|                   | 9   | 51V-5421                                  | 55              | 0                                                                | 0.000              | 21                                               | 0                                    | 0.000   | 6100128.095 308085.977                           |                        | 100.00000  | 100.10107 0.013                      |            |                      |  |  |
| V.                | 10  | 52S-5424                                  | 55              | 0                                                                | 0.000              | 24                                               | 0                                    | 0.000   | 6096010.867 500000.000                           |                        | 100,00000  | 100.13249 0.013                      |            |                      |  |  |
| 鸕                 | 11. | 53G-5426                                  | 55              | 0                                                                | 0.000              | 26                                               | 0                                    | 0.000   | 6097840.519 627953.787                           |                        | 100,00000  | 100.15343 0.013                      |            |                      |  |  |
|                   |     | 12 61V-5421                               | 55              | 20                                                               | 0.000              | 21                                               | 0                                    | 0.000   | 6137211.868 309681.218                           |                        | 100,00000  | 100.11227 0.013                      |            |                      |  |  |
|                   | 13  | 62S-5424                                  | 55              | 20                                                               | 0.000              | 24                                               | 0                                    | 0.000   | 6133112.310 500000.000                           |                        | 100,00000  | 100.14342 0.013                      |            |                      |  |  |
|                   |     | 14 63G-5426                               | 55              | 20                                                               | 0.000              | 26                                               | 0                                    | 0.000   | 6134934.117 626890.553 100.00000 100.16419 0.013 |                        |            |                                      |            |                      |  |  |

**1.19 pav.** Geoinformacinės sistemos atributinės duomenų bazės perskaičiuotų duomenų importas į geoinformacinės sistemos QGIS aplinką

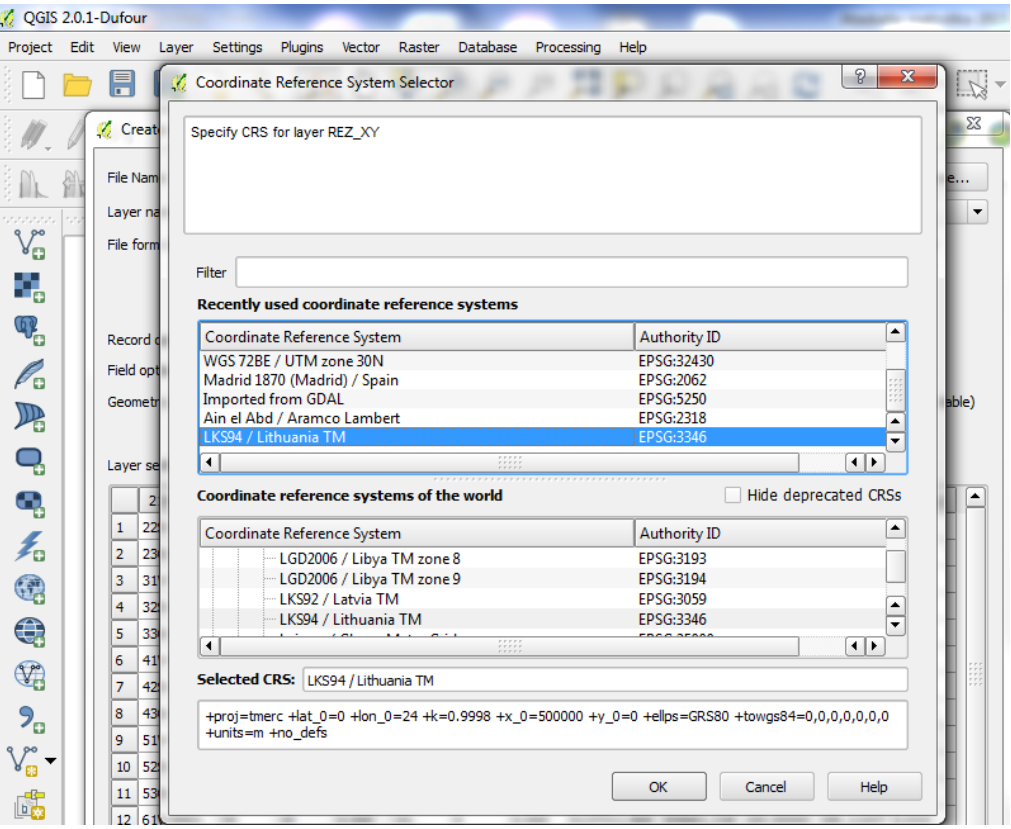

**1.20 pav.** Geodezinių koordinačių sistemos parinkimas QGIS aplinkoje

| $Q$ QGIS 2.0.1-Durour                   |     |                                                                                                    |                                             |        |                  |             |                     |           |    |                               |                            |         |                |             |                                    |                                                                                                    |           |                               |    |           |  |
|-----------------------------------------|-----|----------------------------------------------------------------------------------------------------|---------------------------------------------|--------|------------------|-------------|---------------------|-----------|----|-------------------------------|----------------------------|---------|----------------|-------------|------------------------------------|----------------------------------------------------------------------------------------------------|-----------|-------------------------------|----|-----------|--|
| Project Edit                            |     | Laver<br><b>View</b>                                                                                 | Settings<br>Plugins                         | Vector | Raster           |             | Database Processing | Help      |    |                               |                            |         |                |             |                                    |                                                                                                    |           |                               |    |           |  |
|                                         |     | 鳯<br>Ħ                                                                                               | $P_{\alpha}$<br>್ನಿ                         |        |                  | $\bigoplus$ |                     |           |    |                               |                            |         |                |             |                                    | $\mathfrak{O} \, \mathfrak{O} \, \, \mathfrak{P} \, \mathfrak{O} \, \mathfrak{O} \, \mathfrak{O} \, \mathfrak{O} \, \, \mathfrak{O} \, \, \mathfrak{O} \, \, \mathfrak{O} \, \, \mathfrak{N} \, \, \mathfrak{V} \, \, \mathfrak{V} \, \, \mathfrak{V} \, \, \mathfrak{V} \, \, \mathfrak{V} \, \, \mathfrak{V} \, \, \mathfrak{V} \, \, \mathfrak{V} \, \, \mathfrak{V} \, \, \mathfrak{V} \, \$ |           |                               |    |           |  |
|                                         |     | $\frac{1}{2}$<br>$\Box$                                                                              | $\approx$ /a<br>$\mathbb{L}_{\mathbb{C}^2}$ | $\geq$ | - E1<br>$\equiv$ | T4.         |                     | abc       |    | abc.<br>$rac{abc}{\sqrt{ab}}$ | $\boldsymbol{\mathcal{V}}$ |         | 亳              |             |                                    |                                                                                                    |           |                               |    |           |  |
|                                         |     | Δ Ar Ar 右右右右右 右二 n h h h h                                                                           |                                             |        |                  |             |                     |           |    |                               |                            |         |                |             | ubb ubb ubb kné kně kně sa let let |                                                                                                    |           |                               |    |           |  |
| aaaaa<br>$\mathbb{V}_{\square}^{\circ}$ |     | <b>December 2006 Laves</b> Society Construction 日 <mark>日</mark> 又<br><b>E-X : REZ XY</b><br>$\circ$ |                                             |        |                  |             |                     |           | Ō  |                               |                            |         |                |             |                                    | $\bullet$                                                                                                    |           |                               |    | $\bullet$ |  |
| ٩,                                      |     | Attribute table - REZ_XY :: Features total: 25, filtered: 25, selected: 0                            |                                             |        |                  |             |                     |           |    |                               |                            |         |                |             |                                    |                                                                                                    |           | $\Box$ $\Box$<br>$\mathbf{x}$ |    |           |  |
| $\Psi_{\!\! \bullet}$                   |     | B<br>a.                                                                                              | ε                                           | 逕      | Ş.               |             |                     | 園         |    |                               |                            |         |                |             |                                    |                                                                                                    |           |                               | Ŷ. | $\circ$   |  |
| $\mathscr{O}_{\mathbf{G}}$              |     | 21V-5421                                                                                             | field 2                                     |        | field 3          |             | field 4             | field 5   |    | field 6                       |                            | field 7 |                | field 8     | field 9                            | field_10                                                                                                    | field_11  | field_12                      | Ŀ  |           |  |
| $\mathbb{R}$                            | lo. | 22S-5424                                                                                             |                                             | 54     |                  | Λ           | $\Omega$            |           | 24 |                               | 0                          |         | $\Omega$       | 5984718.845 | 500000                             | 100                                                                                                    | 100.09969 | 0.013                         |    |           |  |
|                                         | 1.  | 23G-5426                                                                                             |                                             | 54     |                  | $\Omega$    | $\mathbf{0}$        |           | 26 |                               | n                          |         | $\mathbf{0}$   | 5986570.539 | 631117.105                         | 100                                                                                                    | 100.12115 | 0.013                         |    |           |  |
| Q                                       |     | 31V-5421                                                                                             |                                             | 54     |                  | 20          | $\mathbf{0}$        |           | 21 |                               | n                          |         | $\mathbf{0}$   | 6025965.019 | 304915.195                         | 100                                                                                                    | 100.07869 | 0.013                         |    |           |  |
|                                         | 3.  | 32S-5424                                                                                             |                                             | 54     |                  | 20          | $\mathbf{0}$        |           | 24 |                               | $\Omega$                   |         | $\Omega$       | 6021814.126 | 500000                             | 100                                                                                                    | 100.11062 | 0.013                         |    |           |  |
| ą                                       |     | 33G-5426                                                                                             |                                             | 54     |                  | 20          | $\Omega$            |           | 26 |                               | $\Omega$                   |         | $\Omega$       | 6023658.722 | 630067.099                         | 100                                                                                                    | 100.13191 | 0.013                         |    |           |  |
| 看                                       | 5   | 41V-5421                                                                                             |                                             | 54     |                  | 40          | $\mathbf{0}$        |           | 21 |                               | $\overline{0}$             |         | $\overline{0}$ | 6063045.81  | 306497.285                         | 100                                                                                                    | 100.08988 | 0.013                         |    |           |  |
|                                         | 6   | 42S-5424                                                                                             |                                             | 54     |                  | 40          | $\bullet$           |           | 24 |                               | 0                          |         | $\Omega$       | 6058911.47  | 500000                             | 100                                                                                                    | 100.12155 | 0.013                         |    |           |  |
| Q                                       |     | 43G-5426                                                                                             |                                             | 54     |                  | 40          | $\mathbf{0}$        |           | 26 |                               | 0                          |         | $\mathbf{0}$   | 6060748.718 | 629012.648                         | 100                                                                                                    | 100.14267 | 0.013                         |    | $\circ$   |  |
|                                         | 8   | 51V-5421                                                                                             |                                             | 55     |                  | $\Omega$    | $\mathbf{0}$        |           | 21 |                               | ۵I                         |         | $\mathbf{0}$   | 6100128.095 | 308085.977                         | 100                                                                                                    | 100.10107 | 0.013                         |    |           |  |
| $\bigoplus$                             | l Q | 525-5424                                                                                             |                                             | 55     |                  | $\Omega$    | $\mathbf{0}$        |           | 24 |                               | $\mathbf{0}$               |         | $\mathbf{0}$   | 6096010.867 | 500000                             | 100                                                                                                    | 100.13249 | 0.013                         |    |           |  |
| $\mathbb{Q}$                            |     | 10 53G-5426                                                                                          |                                             | 55     |                  | $\theta$    | $\Omega$            |           | 26 |                               | $\Omega$                   |         | $\Omega$       | 6097840.519 | 627953.787                         | 100                                                                                                    | 100.15343 | 0.013                         |    |           |  |
|                                         |     | 11 61V-5421                                                                                          |                                             | 55     |                  | 20          | $\mathbf{0}$        |           | 21 |                               | $\overline{0}$             |         | $\mathbf{0}$   | 6137211.868 | 309681.218                         | 100                                                                                                    | 100.11227 | 0.013                         | ◚  | $\bullet$ |  |
| $P_{\alpha}$                            |     | 12 625-5424                                                                                          |                                             | 55     |                  | 20          |                     | $\bullet$ | 24 |                               | $\bullet$                  |         | $\mathbf{0}$   | 6133112.31  | 500000                             | 100                                                                                                    | 100.14342 | 0.013                         | ≂  |           |  |
| $V_{\text{B}}^{\circ}$                  |     | Show All Features                                                                                    |                                             |        |                  |             |                     |           |    |                               |                            |         |                |             |                                    |                                                                                                    |           | 日目                            |    |           |  |
| 鸕                                       |     |                                                                                                    |                                             |        |                  |             |                     |           |    |                               |                            |         |                |             |                                    | $\bullet$                                                                                                    |           |                               |    | e         |  |

**1.21 pav.** Sukurtas vektorinis geoinformacinės sistemos sluoksnis su atverta perskaičiuotų aukščių atributine duomenų baze QGIS aplinkoje

Jei geoinformacinės sistemos geodezinių koordinačių sistema paremta elipsoidinėmis koordinatėmis tai aukščiams perskaičiuoti tinka programa *blh772xyh07*. Skaičiavimų eiga yra panaši kaip ir su programa *xyh772blh07*. Tarkim, turime geoinformacinės sistemos atributinės duomenų bazės duomenis užrašytus tekstiniu formatu (1.22 pav.). Tada įkeliame juos į programą *blh772xyh07* (1.23 pav.) ir gauname perskaičiuotus taškų aukščius (1.24 pav.). Skaičiavimo rezultatus, priklausomai nuo reikmės, galima eksportuoti pagal tekstinį (1.25 pav.), Excell (1.26 pav.) arba duomenų bazių DBF formatą (1.27 pav.).

| $\mathbf{x}$<br>la B<br><b>EIFS</b><br>$\frac{1}{x}$ duom bl.csv - WordPad                                                                                                    |
|----------------------------------------------------------------------------------------------------|
| $\ddot{\mathbf{c}}$<br>$\blacksquare$<br>Home<br>View                                                                                                    |
| $\cdot \frac{8}{2} \cdot \cdot \cdot 1 \cdot \cdot \cdot 2 \cdot \cdot \cdot 3 \cdot \cdot \cdot 4 \cdot \cdot \cdot 5 \cdot \cdot \cdot 6 \cdot \cdot \cdot 7 \cdot \cdot \cdot 8 \cdot \cdot \cdot 9 \cdot \cdot \cdot 40 \cdot \cdot \cdot 41 \cdot \cdot \cdot 42 \cdot \cdot \cdot 43 \cdot \cdot \cdot 44 \cdot \cdot \cdot 45 \cdot \cdot \cdot 16 \cdot \cdot \cdot 47 \cdot \cdot \cdot \cdot 17 \cdot \cdot \cdot 18 \cdot \cdot \cdot 19 \cdot \cdot \cdot 19 \cdot \cdot \cdot 19 \cdot \cdot \cdot 19 \cdot \cdot \cdot 19 \cdot$ |
| 21V-5421, 54, 0, 0.00000, 21, 0, 0.00000, 100.0                                                                                                    |
| 228-5424, 54, 0, 0, 00000, 24, 0, 0, 00000, 100, 0                                                                                                    |
| 23G-5426, 54, 0, 0.00000, 26, 0, 0.00000, 100.0                                                                                                    |
| 31V-5421, 54, 20, 0.00000, 21, 0, 0.00000, 100.0                                                                                                    |
| 328-5424, 54, 20, 0, 00000, 24, 0, 0, 00000, 100, 0                                                                                                    |
| 33G-5426, 54, 20, 0.00000, 26, 0, 0.00000, 100.0                                                                                                    |
| 41V-5421, 54, 40, 0.00000, 21, 0, 0.00000, 100.0                                                                                                    |
| 428-5424, 54, 40, 0.00000, 24, 0, 0.00000, 100.0                                                                                                    |
| 43G-5426, 54, 40, 0.00000, 26, 0, 0.00000, 100.0                                                                                                    |
| 51V-5421, 55, 0, 0.00000, 21, 0, 0.00000, 100.0                                                                                                    |
| 528-5424, 55, 0, 0, 00000, 24, 0, 0, 00000, 100, 0                                                                                                    |
| 53G-5426, 55, 0, 0.00000, 26, 0, 0.00000, 100.0                                                                                                    |
| 61V-5421, 55, 20, 0.00000, 21, 0, 0.00000, 100.0                                                                                                    |
| 628-5424, 55, 20, 0, 00000, 24, 0, 0, 00000, 100, 0                                                                                                    |
| 63G-5426, 55, 20, 0.00000, 26, 0, 0.00000, 100.0                                                                                                    |
| 71V-5421, 55, 40, 0.00000, 21, 0, 0.00000, 100.0                                                                                                    |
| 728-5424, 55, 40, 0, 00000, 24, 0, 0, 00000, 100, 0                                                                                                    |
| 73G-5426, 55, 40, 0.00000, 26, 0, 0.00000, 100.0                                                                                                    |
| 81V-5421, 56, 0, 0, 00000, 21, 0, 0, 00000, 100, 0                                                                                                    |
| 828-5424, 56, 0, 0.00000, 24, 0, 0.00000, 100.0                                                                                                    |
| 83G-5426, 56, 0, 0.00000, 26, 0, 0.00000, 100.0                                                                                                    |
| 91V-5421, 56, 20, 0, 00000, 21, 0, 0, 00000, 100, 0                                                                                                    |
| 928-5424, 56, 20, 0.00000, 24, 0, 0.00000, 100.0                                                                                                    |
| 93G-5426, 56, 20, 0.00000, 26, 0, 0.00000, 100.0                                                                                                    |
| 11N15423,55, 53, 17.1,21, 16, 53.4,100.0                                                                                                    |
| 22N15423,55, 13, 26.7,26, 21, 27.7,100.0                                                                                                    |

**1.22 pav.** Geoinformacinės sistemos atributinės duomenų bazės duomenys, užrašyti tekstiniu formatu

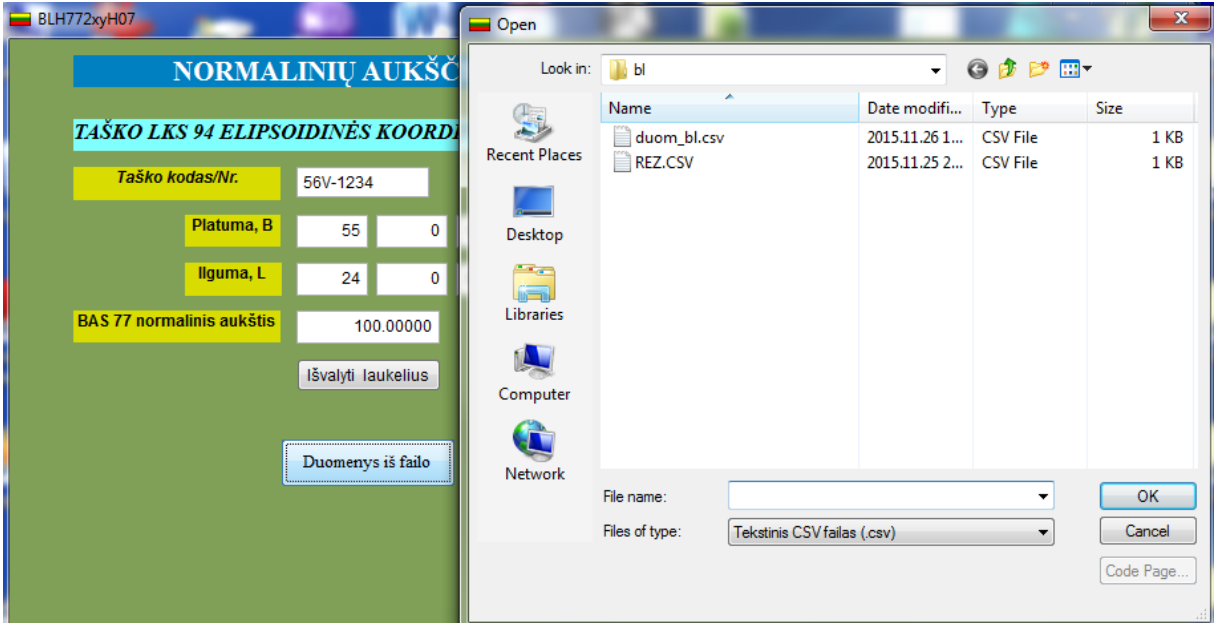

**1.23 pav.** Geoinformacinės sistemos atributinės duomenų bazės duomenų įkėlimas į programą *blh772xyh07*

| <b>BLH772xyH07</b> |                       |              |         |              |          |                                                      |            |             |             | $\mathbf{x}$<br>о<br>$\equiv$ |
|--------------------|-----------------------|--------------|---------|--------------|----------|------------------------------------------------------|------------|-------------|-------------|-------------------------------|
|                    |                       |              |         |              |          |                                                      |            |             |             |                               |
|                    |                       |              |         |              |          | NORMALINIŲ AUKŠČIŲ TRANSFORMAVIMAS IŠ BAS 77 Į LAS07 |            |             |             |                               |
|                    |                       |              |         |              |          |                                                      |            |             |             | $\mathbf{x}$<br>$\Box$        |
| BLH772xyH07        |                       |              |         |              |          |                                                      |            |             |             | <b>D</b>                      |
| Pkod               | Pbl Pbm               | Pbs          | Pll Plm |              | Pls      | Lks94x                                               | Lks94y     | <b>Ph77</b> | <b>Ph07</b> | Mh                            |
| 21V-5421           | 54<br>$\mathbf{0}$    | $0.00000$ 21 |         | $\mathbf{0}$ | 0.00000  | 5988885.728                                          | 303339.761 | 100.00000   | 100.06750   | 0.013                         |
| 22S-5424           | 54<br>$\mathbf{0}$    | 0.00000 24   |         | $\mathbf{0}$ | 0.00000  | 5984718.845                                          | 500000.000 | 100.00000   | 100.09969   | 0.013                         |
| 23G-5426           | 54<br>$\mathbf{0}$    | $0.00000$ 26 |         | $\mathbf{0}$ | 0.00000  | 5986570.539                                          | 631117.105 | 100.00000   | 100.12115   | 0.013                         |
| 31V-5421           | 54<br>20 <sup>1</sup> | $0.00000$ 21 |         | $\mathbf{0}$ | 0.00000  | 6025965.019                                          | 304915.195 | 100.00000   | 100.07869   | 0.013                         |
| 32S-5424           | 54<br>20              | 0.00000 24   |         | $\bf{0}$     | 0.00000  | 6021814.126                                          | 500000.000 | 100.00000   | 100.11062   | 0.013                         |
| 33G-5426           | 54<br>20              | $0.00000$ 26 |         | $\mathbf{0}$ | 0.00000  | 6023658.722                                          | 630067.099 | 100.00000   | 100.13191   | 0.013                         |
| 41V-5421           | 54<br>40              | $0.00000$ 21 |         | $\mathbf{0}$ | 0.00000  | 6063045.810                                          | 306497.285 | 100.00000   | 100.08988   | 0.013                         |
| 42S-5424           | 54<br>40              | 0.00000 24   |         | $\mathbf{0}$ | 0.00000  | 6058911.470                                          | 500000.000 | 100.00000   | 100.12155   | 0.013                         |
| 43G-5426           | 54<br>40              | $0.00000$ 26 |         | $\mathbf{0}$ | 0.00000  | 6060748.718                                          | 629012.648 | 100,00000   | 100.14267   | 0.013                         |
| 51V-5421           | 55<br>$\mathbf{0}$    | 0.00000 21   |         | $\mathbf{0}$ | 0.00000  | 6100128.095                                          | 308085.977 | 100.00000   | 100.10107   | 0.013                         |
| 52S-5424           | 55<br>$\bf{0}$        | 0.00000 24   |         | $\mathbf{0}$ | 0.00000  | 6096010.867                                          | 500000.000 | 100,00000   | 100.13249   | 0.013                         |
| 53G-5426           | 55.<br>$\mathbf{0}$   | $0.00000$ 26 |         | $\mathbf{0}$ | 0.00000  | 6097840.519                                          | 627953.787 | 100.00000   | 100.15343   | 0.013                         |
| 61V-5421           | 55<br>20              | $0.00000$ 21 |         | $\mathbf{0}$ | 0.00000  | 6137211.868                                          | 309681.218 | 100.00000   | 100.11227   | 0.013                         |
| 62S-5424           | 20<br>55              | 0.00000 24   |         | 0            | 0.00000  | 6133112.310                                          | 500000.000 | 100.00000   | 100.14342   | 0.013                         |
| 63G-5426           | 20<br>55              | $0.00000$ 26 |         | $\mathbf{0}$ | 0.00000  | 6134934.117                                          | 626890.553 | 100.00000   | 100.16419   | 0.013                         |
| 71V-5421           | 55.<br>40             | $0.00000$ 21 |         | $\mathbf{0}$ | 0.00000  | 6174297.123                                          | 311282.954 | 100.00000   | 100.12346   | 0.013                         |
| 72S-5424           | 55<br>40              | 0.00000 24   |         | $\mathbf{0}$ | 0.00000  | 6170215.791                                          | 500000.000 | 100.00000   | 100.15435   | 0.013                         |
| 73G-5426           | 55<br>40              | $0.00000$ 26 |         | $\mathbf{0}$ | 0.00000  | 6172029.506                                          | 625822.981 | 100.00000   | 100.17495   | 0.013                         |
| 81V-5421           | 56<br>$\mathbf{0}$    | $0.00000$ 21 |         | $\mathbf{0}$ | 0.00000  | 6211383.853                                          | 312891.131 | 100.00000   | 100.13466   | 0.013                         |
| 82S-5424           | 56<br>$\mathbf{0}$    | $0.00000$ 24 |         | $\mathbf{0}$ | 0.00000  | 6207321.300                                          | 500000.000 | 100.00000   | 100.16529   | 0.013                         |
| 83G-5426           | 56<br>$\bf{0}$        | $0.00000$ 26 |         | 0            | 0.00000  | 6209126.677                                          | 624751.107 | 100.00000   | 100.18570   | 0.013                         |
| 91V-5421           | 56<br>20              | 0.00000 21   |         | $\mathbf{0}$ | 0.00000  | 6248472.051                                          | 314505.696 | 100.00000   | 100.14586   | 0.013                         |
| 92S-5424           | 20<br>56              | 0.00000 24   |         | $\mathbf{0}$ | 0.00000  | 6244428.828                                          | 500000.000 | 100.00000   | 100.17622   | 0.013                         |
| 93G-5426           | 56<br>20 <sup>1</sup> | $0.00000$ 26 |         | $\mathbf{0}$ | 0.00000  | 6246225.622                                          | 623674.967 | 100,00000   | 100.19646   | 0.013                         |
| 11N15423           | 53<br>55.             | 17.10000 21  |         | 16           | 53.40000 | 6198203.922                                          | 329953.095 | 100.00000   | 100.13378   | 0.013                         |
| V15423             | 55.<br>13             | 26.70000 26  |         | 21           | 27.70000 | 6123487.524                                          | 649991.796 | 100,00000   | 100.16439   | 0.013                         |
| E                  |                       |              |         |              |          |                                                      |            |             |             |                               |
|                    |                       |              |         |              |          |                                                      |            |             |             |                               |

**1.24 pav.** Geoinformacinės sistemos atributinės duomenų bazės perskaičiuoti aukščiai programa *blh772xyh07*

**1.25 pav.** Geoinformacinės sistemos atributinės duomenų bazės perskaičiuoti aukščiai eksportuoti pagal tekstinį formatą

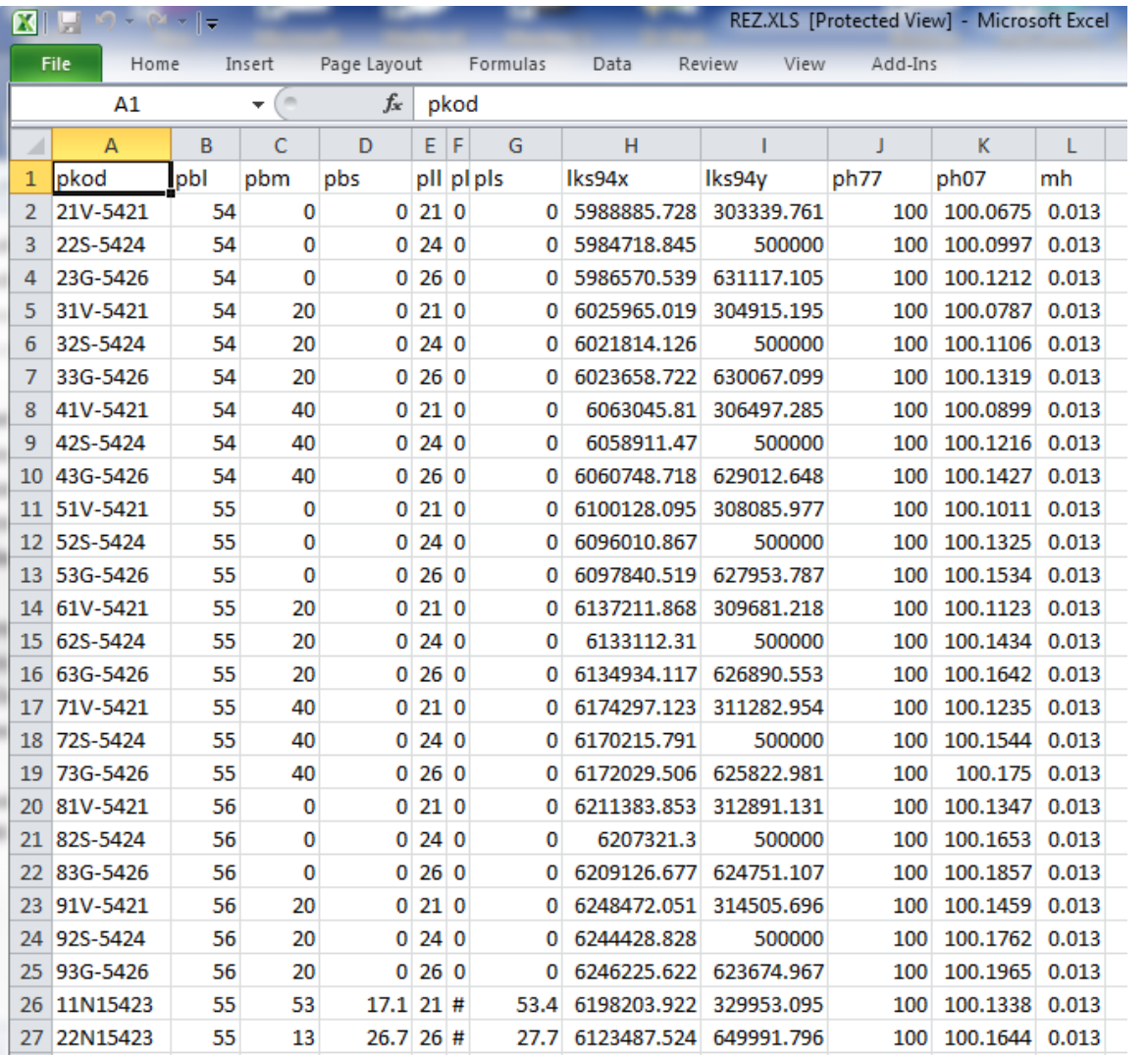

**1.26 pav.** Geoinformacinės sistemos atributinės duomenų bazės perskaičiuoti aukščiai eksportuoti pagal xls formatą

| Microsoft Visual FoxPro |               |         |     |             |                 |     |             |             |                                    |                     |             |       |                            |
|-------------------------|---------------|---------|-----|-------------|-----------------|-----|-------------|-------------|------------------------------------|---------------------|-------------|-------|----------------------------|
| File                    | Edit<br>View  | Tools   |     | Program     | <b>Table</b>    |     | Window      | Help        |                                    |                     |             |       |                            |
|                         | <b>BB</b> Rez |         |     |             |                 |     |             |             |                                    |                     |             |       |                            |
|                         | Pkod          | Pbl Pbm |     | Pbs         | РII             | Plm | Pls         | Lks94x      | Lks94v                             | <b>Ph77</b>         | <b>Ph07</b> | Mh    | $\Box$ $\Box$ $\mathbf{X}$ |
|                         | 21V-5421      | 54      | Oi  | 0.00000     | -21             | ۵İ  | 0.00000     | 5988885.728 | 303339.761   100.00000             |                     | 100.06750   | 0.013 |                            |
|                         | 22S-5424      | 54      | Ωŧ  | 0.00000     | -241            | 01  | 0.00000     | 5984718.845 | 500000,000 {100,00000 }100,09969 } |                     |             | 0.013 |                            |
|                         | 23G-5426      | 54      | O.  | 0.00000     | 26              | ٥i  | 0.00000     | 5986570.539 | 631117.105 100.00000 100.12115     |                     |             | 0.013 |                            |
|                         | 31V-5421      | 54      | 20  | 0.00000     | 21              | 01  | 0.00000     | 6025965.019 | 304915.195 100.00000 !             |                     | 100.07869   | 0.013 |                            |
|                         | 32S-5424      | 54      | 20  | 0.00000     | 24              | Ωŧ  | 0.00000     | 6021814.126 | 500000.000                         | 100.00000           | 100.11062   | 0.013 |                            |
|                         | 33G-5426      | 54      | 20  | 0.00000     | 26              | ۵ŧ  | 0.00000     | 6023658.722 | 630067.099 100.00000 100.13191     |                     |             | 0.013 |                            |
|                         | 41V-5421      | 54      | 40  | 0.00000     | -21 :           | Ωŧ  | 0.00000     | 6063045,810 | 306497.285   100.00000   100.08988 |                     |             | 0.013 |                            |
|                         | 42S-5424      | 54      | 40  | 0.00000     | 24              | 0   | 0.00000     | 6058911.470 | 500000.000 100.00000 100.12155     |                     |             | 0.013 |                            |
|                         | 43G-5426      | 54      | 40  | 0.00000     | 26              | Ωŧ  | 0.00000     | 6060748.718 | 629012.648 100.00000 }             |                     | 100.14267   | 0.013 |                            |
|                         | 51V-5421      | 55      | 01  | 0.00000     | 21              | Ωŧ  | 0.00000     | 6100128.095 | 308085.977   100.00000             |                     | 100.10107   | 0.013 |                            |
|                         | 52S-5424      | 55      | Ωŧ  | 0.00000     | 24              | Ωŧ  | 0.00000     | 6096010.867 | 500000.000   100.00000   100.13249 |                     |             | 0.013 |                            |
|                         | 53G-5426      | 55      | 0   | 0.00000     | 26              | Ωŧ  | 0.00000     | 6097840.519 | 627953.787 100.00000 100.15343     |                     |             | 0.013 |                            |
|                         | 61V-5421      | 55      | 20  | 0.00000     | 21              | 0!  | 0.00000     | 6137211.868 | 309681.218 100.00000               |                     | 100.11227   | 0.013 |                            |
|                         | 62S-5424      | 55      | 20  | 0.00000     | 24              | O.  | 0.00000     | 6133112.310 | 500000.000                         | 100,00000           | 100.14342   | 0.013 |                            |
|                         | 63G-5426      | 55      | 20  | 0.00000     | 26              | 01  | 0.00000     | 6134934.117 | 626890.553                         | 100,00000           | 100.16419   | 0.013 |                            |
|                         | 71V-5421      | 55      | 40  | 0.00000     | 21              | Ωŧ  | 0.00000     | 6174297.123 | 311282.954 100.00000 100.12346     |                     |             | 0.013 |                            |
|                         | 72S-5424      | 55      | 40  | 0.00000     | 24              | Ωŧ  | 0.00000     | 6170215.791 | 500000.000 100.00000 100.15435     |                     |             | 0.013 |                            |
|                         | 73G-5426      | 55      | 40  | 0.00000     | 26              | ۵ŧ  | 0.00000     | 6172029.506 | 625822.981                         | 100.00000 100.17495 |             | 0.013 |                            |
|                         | 81V-5421      | 56      | 01  | 0.00000     | 21 <sup>3</sup> | O!  | 0.00000     | 6211383.853 | 312891.131                         | 100,00000           | 100.13466   | 0.013 |                            |
|                         | 82S-5424      | 56      | 01  | 0.00000     | 24              | Ωŧ  | 0.00000     | 6207321.300 | 500000.000 100.00000 100.16529     |                     |             | 0.013 |                            |
|                         | 83G-5426      | 56      | O.  | 0.00000     | 26              | 01  | 0.00000     | 6209126.677 | 624751.107 100.00000 100.18570     |                     |             | 0.013 |                            |
|                         | 91V-5421      | 56      | 20  | 0.00000     | 21              | Ωŧ  | 0.00000     | 6248472.051 | 314505.696 100.00000 100.14586     |                     |             | 0.013 |                            |
|                         | 92S-5424      | 56      | 20  | 0.00000     | 24              | O!  | 0.00000     | 6244428.828 | 500000.000 100.00000 100.17622     |                     |             | 0.013 |                            |
|                         | 93G-5426      | 56      | 20  | 0.00000     | 26              | Ωŧ  | 0.00000     | 6246225.622 | 623674.967                         | 100,00000           | 100.19646   | 0.013 |                            |
|                         | 11N15423      | 55      | 531 | 17.10000    | 21              | 16! | 53,40000    | 6198203.922 | 329953.095   100.00000   100.13378 |                     |             | 0.013 |                            |
|                         | 22N15423      | 55      |     | 13 26.70000 | -26 !           | ÷   | 21 27.70000 | 6123487.524 | 649991.796 100.00000 100.16439 1   |                     |             | 0.013 |                            |
|                         |               |         |     |             |                 |     |             |             |                                    |                     |             |       |                            |

**1.27 pav.** Geoinformacinės sistemos atributinės duomenų bazės perskaičiuoti aukščiai eksportuoti pagal DBF formatą

Toliau duomenis su perskaičiuotais aukščiams importuojame į taikomos geoinformacinės sistemos aplinką. Tarkim, taikome QGIS geoinformacinę sistemą. Tada sukuriame sluoksnį su perskaičiuotais aukščiais pagal tekstinį formatą (1.28 pav.), parenkame taikomą geodezinių koordinačių sistemą ir pasitikriname atliktų operacijų rezultatus atverdami geoinformacinės sistemos atributinę duomenų bazę (1.29 pav.).

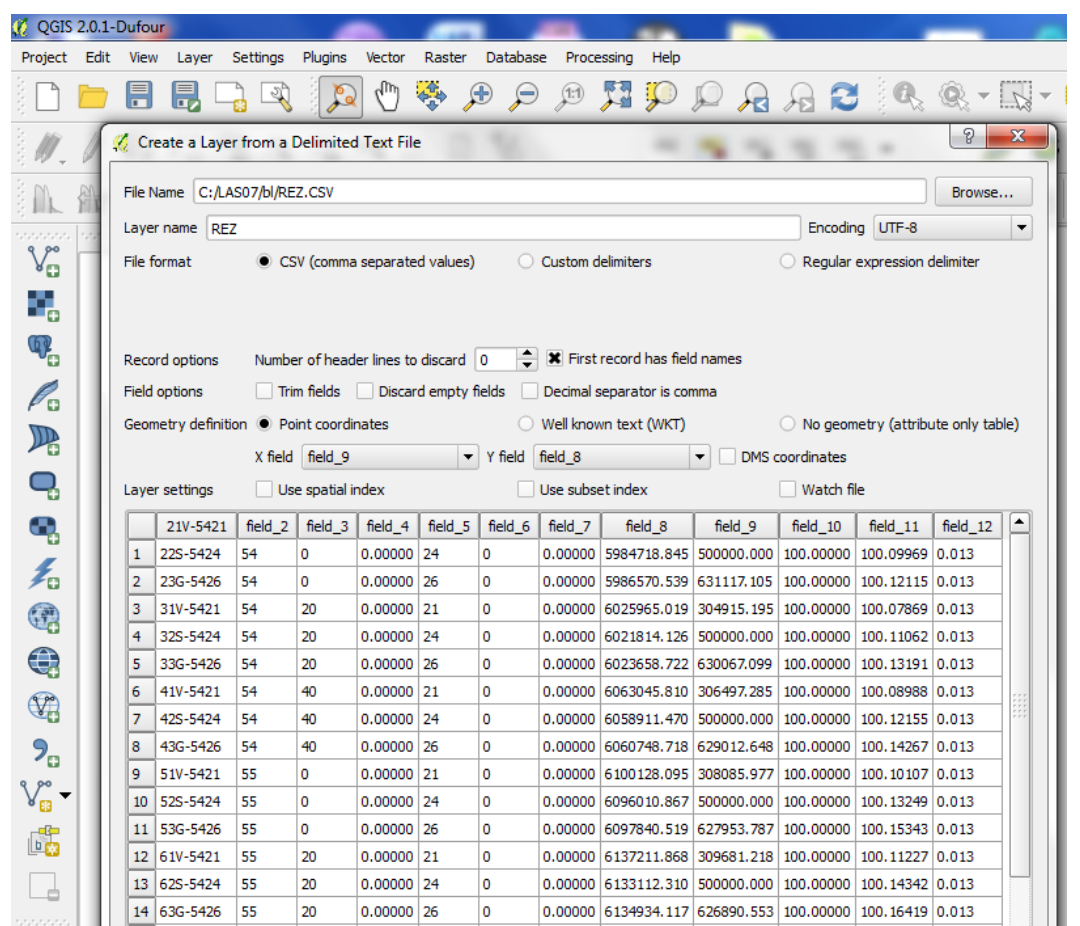

**1.28 pav.** Geoinformacinės sistemos atributinės duomenų bazės perskaičiuotų duomenų importas į geoinformacinės sistemos QGIS aplinką

| C QGIS 2.0.1-Dufour                           |             |                           |                                                                                |                            |                      |                                       |              |                    |    |                 |              |                |                |             |                                 |          |     |           |               |              |
|-----------------------------------------------|-------------|---------------------------|--------------------------------------------------------------------------------|----------------------------|----------------------|---------------------------------------|--------------|--------------------|----|-----------------|--------------|----------------|----------------|-------------|---------------------------------|----------|-----|-----------|---------------|--------------|
| Project Edit                                  |             | View                      | Layer<br>Settings                                                              | Plugins                    | Vector               | Database<br>Raster                    |              | Processing<br>Help |    |                 |              |                |                |             |                                 |          |     |           |               |              |
|                                               |             | 目<br>鳳                    | -20                                                                            | $\mathcal{C}_{\mathbf{Q}}$ | 卷<br>$\ell_{\rm lb}$ | $\bigoplus$<br>$\boldsymbol{\beta}$   | (1:1)        | 異<br>Ļ             | ₽  | A               | B            |                |                |             |                                 |          |     |           |               |              |
|                                               |             | $\circ$ <sub>0</sub><br>H | $\sqrt{a}$<br>$\sim$                                                           | $\mathbb{L}$               | $\geq_{\leq}$<br>R   | V.<br>E                               |              |                    |    | $rac{abc}{(a)}$ | abc          | $_{\rm \star}$ |                | 皂<br>△      |                                 |          |     |           |               |              |
|                                               |             | 세수                        | Ĵ.                                                                             |                            | 圡                    | $\mathbb{E}[\mathbb{E}^{\mathbb{E}}]$ |              |                    |    |                 |              |                |                |             | uburuen me das menseries dan de |          |     |           |               |              |
| aaaaa<br>$\mathbb{V}_{\square}^{\circ}$       |             | $\Box$ <b>x</b> : REZ     | we assume that the $\mathsf{Layers}$ decomposition of $\mathsf{B}[\mathsf{X}]$ |                            |                      |                                       |              |                    |    |                 |              |                |                |             |                                 |          |     |           |               |              |
| ٩,                                            |             | ് െ                       |                                                                                |                            |                      |                                       |              |                    |    |                 |              |                |                |             |                                 |          |     |           |               |              |
| $\mathbb{Q}$                                  |             |                           |                                                                                |                            |                      |                                       |              | $\bullet$          |    |                 |              | $\circ$        |                |             | O                               |          |     |           |               |              |
| P.                                            |             |                           |                                                                                |                            |                      |                                       |              | Ō<br>$\bullet$     |    |                 |              | $\circ$        |                |             | $\circ$                         |          |     |           |               |              |
| $\mathbb{P}_{\!\scriptscriptstyle\mathrm{B}}$ |             |                           |                                                                                |                            |                      |                                       |              | $\bullet$          |    |                 |              | $\circ$        |                |             | $\circ$                         |          |     |           |               |              |
|                                               |             |                           |                                                                                |                            |                      |                                       |              |                    |    |                 |              |                |                |             |                                 |          |     |           |               |              |
|                                               |             |                           | Attribute table - REZ :: Features total: 25, filtered: 25, selected: 0         |                            |                      |                                       |              |                    |    |                 |              | ٠              |                |             | ٠                               |          |     |           | $\Box$ $\Box$ | $\mathbf{x}$ |
|                                               |             |                           | ε                                                                              |                            | ÷                    |                                       |              | 闘                  |    |                 |              |                |                |             |                                 |          |     |           |               |              |
|                                               |             |                           |                                                                                |                            |                      |                                       |              |                    |    |                 |              |                |                |             |                                 |          |     |           |               | $\mathbf{P}$ |
|                                               | 21V-5421    |                           | field 2                                                                        |                            | field 3              | field 4                               |              | field 5            |    | field 6         |              | field 7        |                | field 8     | field 9                         | field 10 |     | field 11  | field_12      | ▴            |
| 10                                            | 22S-5424    |                           |                                                                                | 54                         |                      | $\bullet$                             | $\Omega$     |                    | 24 |                 | $\Omega$     |                | $\bullet$      | 5984718.845 | 500000                          |          | 100 | 100.09969 |               | 0.013        |
| 1                                             | 23G-5426    |                           |                                                                                | 54                         |                      | $\mathbf{0}$                          | $\mathbf{0}$ |                    | 26 |                 | $\mathbf{0}$ |                | $\overline{0}$ | 5986570.539 | 631117.105                      |          | 100 | 100.12115 |               | 0.013        |
| $\mathbf{z}$                                  | 31V-5421    |                           |                                                                                | 54                         |                      | 20                                    | $\mathbf 0$  |                    | 21 |                 | $\mathbf 0$  |                | $\bullet$      | 6025965.019 | 304915.195                      |          | 100 | 100.07869 |               | 0.013        |
| 13.                                           | 32S-5424    |                           |                                                                                | 54                         |                      | 20                                    | $\mathbf{0}$ |                    | 24 |                 | $\mathbf{0}$ |                | $\mathbf{0}$   | 6021814.126 | 500000                          |          | 100 | 100.11062 |               | 0.013        |
| 14                                            | 33G-5426    |                           |                                                                                | 54                         |                      | 20                                    | 0            |                    | 26 |                 | $\mathbf 0$  |                | $\mathbf{0}$   | 6023658.722 | 630067.099                      |          | 100 | 100.13191 |               | 0.013        |
| 5                                             | 41V-5421    |                           |                                                                                | 54                         |                      | 40                                    | $\mathbf{0}$ |                    | 21 |                 | $\mathbf{0}$ |                | $\mathbf{0}$   | 6063045.81  | 306497.285                      |          | 100 | 100.08988 |               | 0.013        |
| 6                                             | 42S-5424    |                           |                                                                                | 54                         |                      | 40                                    | $\mathbf 0$  |                    | 24 |                 | $\mathbf 0$  |                | $\bullet$      | 6058911.47  | 500000                          |          | 100 | 100.12155 |               | 0.013        |
| 17                                            | 43G-5426    |                           |                                                                                | 54                         |                      | 40                                    | $\mathbf{0}$ |                    | 26 |                 | $\mathbf{0}$ |                | $\mathbf{0}$   | 6060748.718 | 629012.648                      |          | 100 | 100.14267 |               | 0.013        |
| 8                                             | 51V-5421    |                           |                                                                                | 55                         |                      | $\bullet$                             | $\mathbf 0$  |                    | 21 |                 | $\mathbf 0$  |                | $\bullet$      | 6100128.095 | 308085.977                      |          | 100 | 100.10107 |               | 0.013        |
| ا 9                                           | 52S-5424    |                           |                                                                                | 55                         |                      | $\mathbf{0}$                          | $\mathbf{0}$ |                    | 24 |                 | $\Omega$     |                | $\mathbf{0}$   | 6096010.867 | 500000                          |          | 100 | 100.13249 |               | 0.013        |
|                                               | 10 53G-5426 |                           |                                                                                | 55                         |                      | $\mathbf 0$                           | $\mathbf{0}$ |                    | 26 |                 | $\bf{0}$     |                | $\mathbf{0}$   | 6097840.519 | 627953.787                      |          | 100 | 100.15343 |               | 0.013        |

**1.29 pav.** Sukurtas vektorinis geoinformacinės sistemos sluoksnis su atverta perskaičiuotų aukščių atributine duomenų baze QGIS aplinkoje

## **ELEKTRONINĖ SKAIČIUOKLĖ DIDELIEMS ŽEMĖS PAVIRŠIAUS TAŠKŲ MASYVŲ AUKŠČIAMS PERSKAIČIUOTI**

Dideliems žemės paviršiaus taškų masyvams (pvz., LiDAR matavimų rezultatams) apdoroti perskaičiuojant normalinius aukščius iš BAS 77 sistemos į LAS07 sistemą sukurta "batch" tipo elektroninė skaičiuoklė *bigxyh77h07.exe*.

Praktiniam skaičiuoklės taikymui patogiausia sukurti du pagalbinius failus: .bat ir .inp. Pirmame faile nurodoma, kuriame faile yra patalpinta informacija apie skaičiavimams reikalingus duomenis (1.30 pav.).

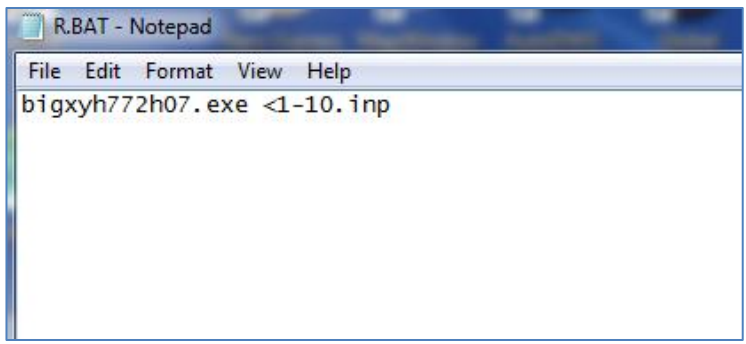

**1.30 pav.** Pagalbinio failo .bat turinio pavyzdys

Antrame faile yra nurodoma pavadinimai tų failų, kuriuose yra patalpinti skaičiavimams reikalingi duomenys ir kuriame faile turi būti patalpinti skaičiavimo rezultatai (1.31 pav.).

| <b>Week</b><br>1-10.INP - Notepad            |  |
|----------------------------------------------|--|
| File Edit Format View Help                   |  |
| terrain_55_52.txt<br>terrain_55_52_LAS07.txt |  |

**1.31 pav.** Pagalbinio failo .inp turinio pavyzdys

Skaičiavimai pradedami startuojant .bat failą (1.32 pav.).

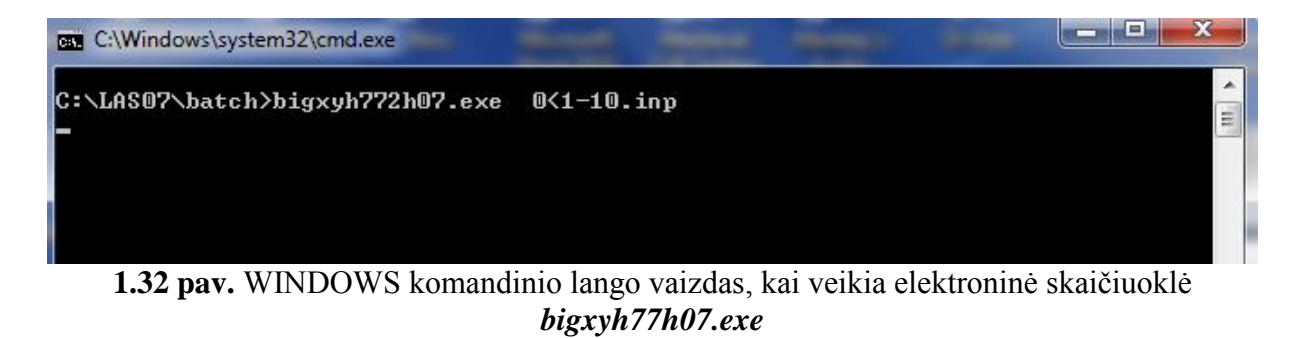

Reikia atkreipti, kad LiDAR duomenyse pirmiau nurodoma LKS94 plokštuminė koordinatė *x*, o po to – *y* (1.33 pav.). Todėl ir rezultatų faile paliekama ta pati tvarka (1.34 pav.).

| LTF (Large Text File) Viewer 5.2u - [D:\EIMIS_D\LIDAR\LIDAR_duomenys\Non-Terrain_55_52.txt]           |
|----------------------------------------------------------------------------------------------------|
| m<br>54<br>豐<br>$^{44.4}_{1.0}$<br>É<br>ረሳ<br>$^{446}_{10}$<br>đά<br>딥<br>昀<br>夔<br>ж<br>$\mathbb{R}$ |
| 475999.73 6162010.13 114.4                                                                            |
| 475999.64 6162008.45 114.58                                                                           |
| 475999.52 6162006.8 114.05                                                                            |
| 475999.45 6162005.04 115.42                                                                           |
| 475999.4 6162003.19 117.51                                                                            |
| 475999.32 6162001.47 118.45                                                                           |
| 475998.23 6162002.85 117.2                                                                            |
| 475998.29 6162004.62 115.74                                                                           |
| 475998.41 6162006.26 116.35                                                                           |
| 475998.48 6162008.01 115.22                                                                           |
| 475998.64 6162009.59 117.36                                                                           |
| 475999 6162010.58 127.88                                                                              |
| 475998.92 6162010.81 124.33                                                                           |
| 475998.7 6162011.38 115.6                                                                             |
| 475998.95 6162012.66 121.48                                                                           |
| 475998.78 6162013.12 114.54                                                                           |
| 475999.1 6162014.18 123.62                                                                            |
| 475998.92 6162014.68 116.25                                                                           |
| 475999.2 6162015.86 123.51                                                                            |
| 475998.96 6162016.51 113.82<br>$\sim$ $\cdot$                                                         |

**1.33 pav.** LiDAR duomenų failo pavyzdys

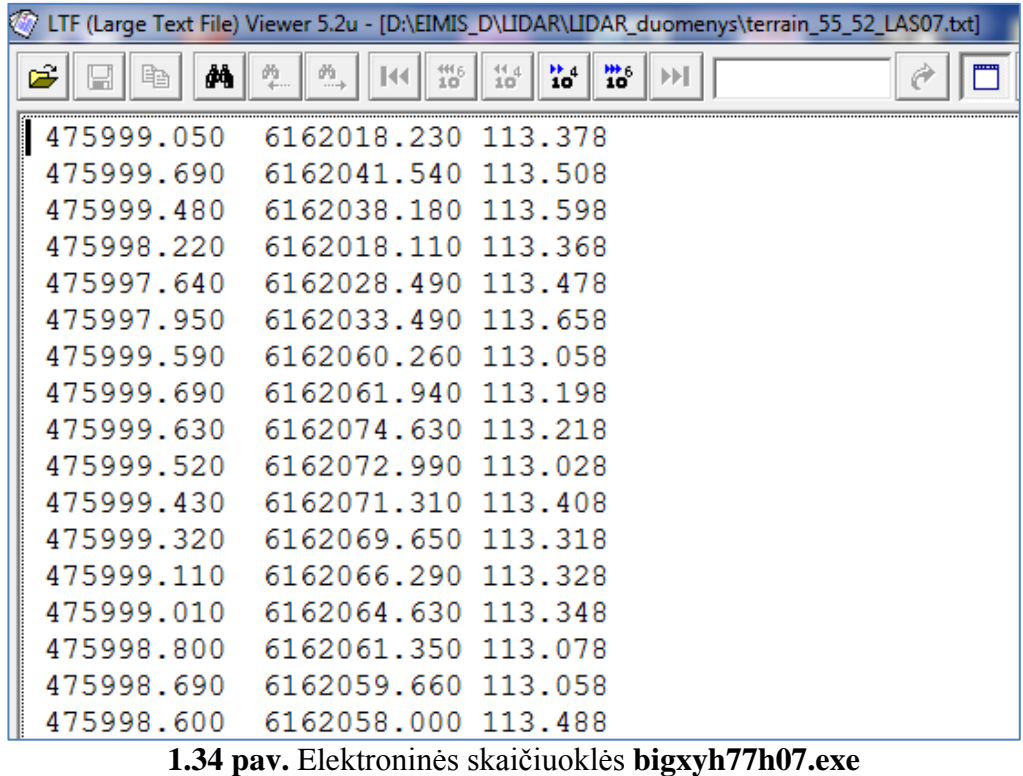

rezultatų failo pavyzdys

Elektroninė skaičiuoklė *bigxyh77h07.exe* sukuria pagalbinį failą *big.err***,** kuriame talpinamos klaidos, atsiradusios dėl klaidų įkeliant duomenų failą. Jei skaičiavimai vyksta be klaidų, tai šiame faile talpinama informacija apie apdorotų taškų kiekį ir transformavimo tikslumą (1.35 pav.).

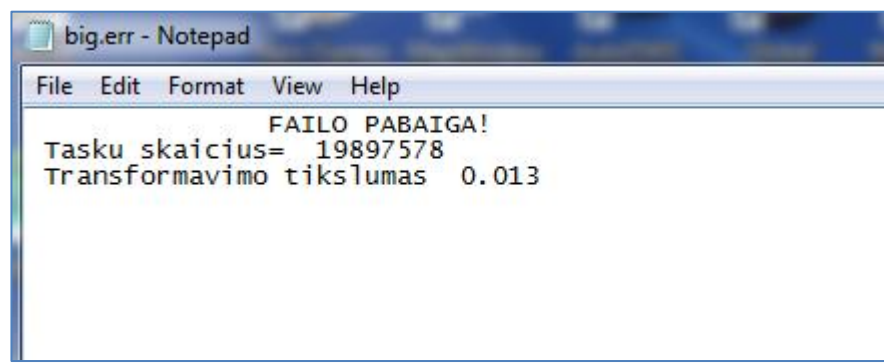

**1.35 pav.** Elektroninės skaičiuoklės *bigxyh77h07.exe* sukurto *big.err* failo pavyzdys

Pvz., 40 000 000 taškų normaliniai aukščiai perskaičiuojami per 3 minutes (procesorius Intel(R) Core<sup>TM</sup> i5-2410M CPU @2.3 GHz).